# NATIONAL EMPLOYMENT AUTHORITY INTEGRATED MANAGEMENT SYSTEM

# (NEAIMS)

AN INFORMATIONAL GUIDE

JANUARY 2022

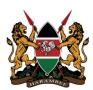

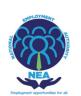

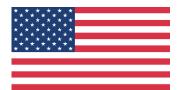

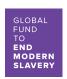

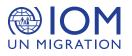

# **EXECUTIVE SUMMARY**

To stay competitive in the new business and economic environment, Organizations have adopted new strategies and practices to align to changing needs in a digital savvy environment. This rapid technological adoption also changed the way businesses operate. HR transformation is a good example whereby onboarding, training, and salary were digitized to match the workforce realities during the pandemic.

Players in the labour Management adopted the use of Integrated Management System (IMS) that provides a comprehensive system to integrate and organize Labor Recruitment process from the offering Countries, digitally authenticating the Contract between the Employer and the migrant worker and organizing the contractual relationship between the Private Recruitment Agencies in Kenya and the External Private Recruitment Agency at the labour market destination.

This shift has played a major role in seamless facilitation in the Labor Recruitment Process and protection of the legal rights of the binding parties by applying a comprehensive process that starts with the submission and approval of job orders/demand letters, advertisement, recruitment and selection process of a suitable candidate by the employer and ends with contract signing and taking up of the job both locally and at the destination country.

In the same spirit, the National Employment Authority (NEA) developed the National Employment Authority Integrated Management System (NEAIMS)- www.neaims.go.ke to provide through an effective approach, a comprehensive system to manage the public and foreign employment as well as offer the much-needed services to stakeholders in an efficient and effective way.

# **TABLE OF CONTENTS**

| EXECUTIVE SUMMARY                   | I   |
|-------------------------------------|-----|
| TABLE OF CONTENTS                   | II  |
| LIST OF TABLES                      |     |
| LIST OF FIGURES                     | 111 |
| ACRONYMS                            |     |
| NATIONAL EMPLOYMENT AUTHORITY (NEA) |     |
| INTRODUCTION                        | 6   |
| SERVICES OFFERED BY NEA             | 6   |
| INFORMATION SYSTEMS                 |     |
| NEAIMS                              | 8   |
| LABOUR MIGRATION WEBSITE            |     |
| PROCEDURES OF USING NEAIMS          | 10  |
| Employers Module                    |     |
| PRIVATE EMPLOYMENT AGENCIES MODULE  |     |
| JOB SEEKERS/INTERNS MODULE          |     |
| REQUENTLY ASKED QUESTIONS           |     |
| CONCLUSION                          |     |
|                                     |     |

# LIST OF TABLES

 Table 1: Requirements Needed before leaving the country and where to get them \_\_\_\_\_\_ 54

# LIST OF FIGURES

| Figure 1: Employers Signup                                       | 10 |
|------------------------------------------------------------------|----|
| Figure 2: Employers Signup window                                | 11 |
| Figure 3: Dropdown selection panel                               | 11 |
| Figure 4: Employers Sign In                                      |    |
| Figure 5: Employers Profile Editing form                         |    |
| Figure 6 :Draft Adverts Details                                  | 15 |
| Figure 7: Edit Advert Window                                     | 15 |
| Figure 8 :Status Update view                                     |    |
| Figure 9: Vacancy Status Update                                  | 16 |
| Figure 10: View Cancel advert                                    | 17 |
| Figure 11: Form NEA 6B                                           | 17 |
| Figure 12 : Active advert list                                   | 18 |
| Figure 13: List of all adverts                                   |    |
| Figure 14: Recruitment Window Menus                              | 19 |
| Figure 15: Advert Selection                                      |    |
| Figure 16: List of All Applicants                                |    |
| Figure 17: Shortlisting                                          | 20 |
| Figure 18: Shortlisted Applicants                                | 21 |
| Figure 19: Placement                                             |    |
| Figure 20: Placed Applicants                                     |    |
| Figure 21: Unsuccessful Applicants                               | 22 |
| Figure 22: Employer Profile Editing Form                         |    |
| Figure 23 Capture/View List of Employees                         | 24 |
| Figure 24: Uploading Returns                                     | 24 |
| Figure 25: Downloading an employee return Compliance Certificate | 25 |
| Figure 26: Employee Return Compliance Certificate.               | 25 |
| Figure 27 : Staff Layoffs / Redundancies                         | 26 |
| Figure 28 : View Declared Staff Layoffs / Redundancies           | 26 |
| Figure 29 Employers Change Password Menu                         | 27 |
| Figure 30: Password Reset Form                                   | 27 |
| Figure 31 : Download Selection menu                              | 28 |
| Figure 32 Registration Certificate                               | 28 |

| Figure 33 : Downloads                                 | 29 |
|-------------------------------------------------------|----|
| Figure 34 :Apply to De-register                       | 29 |
| Figure 35: Manuals                                    | 30 |
| Figure 36: Sign Up for Employment Agencies            | 31 |
| Figure 37: Agencies Registration                      |    |
| Figure 38: Details of physical location and directors |    |
| Figure 39: Document Attachment                        | 33 |
| Figure 40: Renewal Status                             | 34 |
| Figure 41: Migrant Vacancy Declaration Window         | 34 |
| Figure 42: Recruitment details capture                | 35 |
| Figure 43: Demand letter capture                      | 35 |
| Figure 44: Successful Submission message              | 36 |
| Figure 45: Draft Application window                   | 36 |
| Figure 46: Draft Approval Status                      | 36 |
| Figure 47: Demand letter not approved                 |    |
| Figure 48: Approved demand letter window              |    |
| Figure 49 Capture New Vacancy/Advert                  | 37 |
| Figure 50: Vacancy Declaration Form                   | 38 |
| Figure 51: Status of advert updates                   |    |
| Figure 52: All adverts list                           |    |
| Figure 53: Migrants Placement window                  | 39 |
| Figure 54: Vacancy selection                          | 40 |
| Figure 55: Details of the migrants per advert         | 40 |
| Figure 56: Shortlisting window                        |    |
| Figure 57: Shortlisted applicants                     | 41 |
| Figure 58: Placement of Shortlisted Applicants        |    |
| Figure 59: Placed Applicants                          | 43 |
| Figure 60: Attachment of migrant document window      | 43 |
| Figure 61: Change Password window                     | 45 |
| Figure 62 Other Submenus in Help/Downloads Menu       | 45 |
| Figure 63 : Job Seekers/Intem Sign Up                 | 46 |
| Figure 64: Profile capture form                       | 47 |
| Figure 65: Sections of Capture form                   |    |
| Figure 66: Application Submission                     | 48 |
| Figure 67: Jobseekers/Interns Forgot Password         |    |
| Figure 68: Password Reset Form Option 1               | 49 |
| Figure 69: Password Reset Form Option 2               | 50 |

# ACRONYMS

| ILO | International Labour Organization        |
|-----|------------------------------------------|
| IMS | Integrated Management System             |
| IOM | Organization for Migration               |
| IOM | International Organization for Migration |
| NEA | National Employment Authority            |
| NEB | National Employment Bureau               |
| PRA | Private Recruitment Agency               |
| SDG | Sustainable Development Goals            |
|     |                                          |

# NATIONAL EMPLOYMENT AUTHORITY (NEA)

#### INTRODUCTION

The National Employment Authority (NEA) was established in April, 2016 by an Act of Parliament (the National Employment Authority Act 2016) which effectively provided the legal framework and mandates for its operations. The Authority was created out of the then National Employment Bureau (NEB) which was one of the Departments in the Ministry of East African Community, Labour and Social Protection. The Act therefore provided for the transitioning of the Bureau into the National Employment Authority. It mainly provides for a comprehensive institutional framework for: employment management; enhancement of employment promotion interventions; and increasing access to employment by the youth, minorities and marginalized groups and for connected purposes.

#### SERVICES OFFERED BY NEA

#### A) Public Employment Services

The Authority is mandated to advise, formulate and implement employment policies and strategies at both national and county levels. Specifically, the Authority offers the following;

- i. Registration of Kenyans seeking employment
- ii. Linking job seekers with job opportunities
- iii. Assisting employers to acquire workers with appropriate skill sets
- iv. Provision of labour market information especially on employment matters;
- v. Provision of occupational and vocational guidance and counseling; and
- vi. Provision of advisory services on policy issues touching on employment.
- vii. Registering Employers in Kenya

#### **B)** National Internship Programme

The National Employment Authority Act of 2016 recognizes internships and obligates the Authority to facilitate placement of students at tertiary institutions in positions of internship or attachment in the public and private sectors during and after completion of their studies. Specifically, the Authority offers the following services in regards to the Internship programme

- i. Coordinating all internship programmes in the country;
- ii. Developing internship policies and programmes;
- iii. Developing standards for effective implementation of internship programmes;
- iv. Maintaining a database on available internship opportunities from employers;
- v. Sharing information on internship programmes thus making it easier for graduates to secure and access internship opportunities;
- vi. Developing internship placement guidelines;
- vii. Offering guidance and counseling to graduates on internship matters; and
- viii. Monitoring internship programmes offered to foreign graduates.

#### C) Registration of Employment Agencies

- i. Registering and regulating private employment agencies;
- ii. Providing information on registered employment agencies;
- iii. Inspection of private employment agencies to ensure compliance;

#### D) Management of Foreign Employment

- i. Facilitating the placement of job seekers in international jobs;
- ii. Ensuring implementation of pre-departure training;
- iii. Verifying foreign job offers;
- iv. Verifying availability, terms and conditions of the jobs advertised;
- v. Investigating Contract breaches and issues that are likely to interfere or terminate employment contract;
- vi. Promoting and protecting of Kenyan labour Migrants and their welfare;
- vii. Collecting labour market information and maintaining data base of Kenyan nationals working in other Countries

# **INFORMATION SYSTEMS**

In order to cope with changes in the digital savvy environment and improve service delivery amidst the changing work environment, the Authority has adopted an IT driven, customer centric approach to meet the demands of the tech savvy generation through the following:-

#### NEAIMS

As part of its commitment for continuous improvement, better performance and improve customer satisfaction, the National Employment Authority (NEA) developed the National Employment Authority Integrated Management System (NEAIMS)- www.neaims.go.ke to provide through an effective approach, the much-needed services to stakeholders in an efficient and effective way. The services offered under NEAIMS include :-

- i. Registration of Job Seekers
- ii. Registration of Employers
- iii. Registration of Private Recruitment Agencies (PRAs)
- iv. Emergency distress reporting for migrant workers
- v. Linking job seekers and Employers
- vi. Providing information on registered private recruitment agencies

#### Integration of NEAIMS to other system.

The National Employment Authority has integrated NEAIMS to the Integrated Population Registration System (IPRS) and plans to integrate it to other Kenyan Government Systems, Foreign Government Systems and other Organizations' Systems who are involved/engaged in labour migration. This will facilitate and enhance authentication of migrant worker's information, faster and orderly access of migrant worker's data and authentication of demand letters/job orders from employers/Private Employment Agencies in the various labour destinations countries. The integration will also help the authority to get real time data on Kenyan migrant workers departing to work in foreign countries and those who are coming back to Kenya after completion of their contracts.

#### LABOUR MIGRATION WEBSITE

Additionally, the Authority in collaboration with the International Organization for Migration (IOM) developed and launched a Kenya Labour Migration Information Website – www.kmw.go.ke to complement the existing informational platforms. The website is a source of credible, factual and reliable information for prospective Kenyan migrant workers seeking employment in the Kingdom of Saudi Arabia, United Arab Emirates and the State of Qatar. The objective of availing this information is to promote safe, orderly and regular migration. The website provides information in relation to:-

# **PROCEDURES OF USING NEAIMS**

#### Employers Module

#### A) HOW TO SIGN UP/REGISTER AS AN EMPLOYER

i. Access the NEAIMS home page through <u>www.neaims.go.ke</u> as shown in image 1 below,.

#### **Figure 1: Employers Signup**

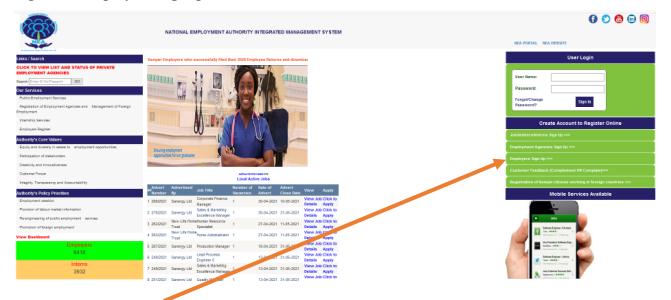

- ii. Click on 'Employer Signup' as shown in image 1 above, click on employers sign up.
- iii. Fill the form accordingly and save by clicking Sign Up as shown in Figure 2 below,

#### Figure 2: Employers Signup window

| En                   | nployer Sign Up                                                                                                    |        |
|----------------------|----------------------------------------------------------------------------------------------------|--------|
| Employer Name:       |                                                                                                    |        |
| Dusiness Reg No:     |                                                                                                    |        |
| KRA PIN:             |                                                                                                    |        |
| Postal Address:      |                                                                                                    |        |
| Postal Code:         |                                                                                                    |        |
| Towns                |                                                                                                    |        |
| Region               | Select Region                                                                                                    | $\sim$ |
| County:              | Select County                                                                                                    | $\sim$ |
| Sub County:          | Select Sub County                                                                                                    | $\sim$ |
| Nearest NEA Office:  | Select NSA Office                                                                                                    | $\sim$ |
| Physical Address:    |                                                                                                    |        |
| Office Telephone No: |                                                                                                    |        |
| Email Address:       |                                                                                                    |        |
| Confirm Ensail:      |                                                                                                    |        |
| Cell Phone:          |                                                                                                    |        |
| Website              |                                                                                                    |        |
| Economic Activity:   |                                                                                                    |        |
| _                    |                                                                                                    |        |
| Password:            |                                                                                                    |        |
| Confirm Password:    |                                                                                                    |        |
|                      |                                                                                                    |        |
| Sign Up              | Cancel                                                                                                    | Exit   |
| anger Op-            | Contraction of the local division of the local division of the loc |        |

iv. Click OK when the account is confirmed to have been created as shown below,.

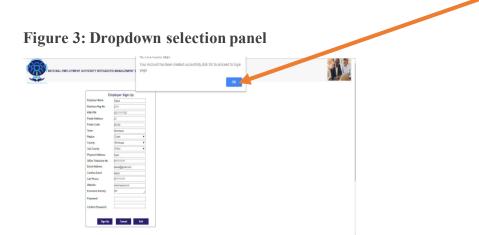

#### Figure 4: Employers Sign In

| KRA PIN:       |
|----------------|
|                |
|                |
| Passwordt Sign |
| Create Account |

- After signing in, Click on My Profile and update the fields. v.
- Click on update profile button when done with updating the correct data vi.

| <b>Figure 5: Employers Profile Editing</b> | form |
|--------------------------------------------|------|
|                                            |      |
| anal Employment Authority, IMS             |      |

| No Profine Ron    | EMPLOYER PROFILE EDITIN | VICING FORM        | Interior Technisms |  |
|-------------------|-------------------------|--------------------|--------------------|--|
| KRA PIN-          | A211111112C             | Registration No:   | kuu                |  |
| Employer Name:    | Kess                    | Postal Addresse    | 21                 |  |
| Postal Code:      | 00100                   | Postal Towns       | Montopae           |  |
| Region:           | Coast. W                | County:            | Montesa Y          |  |
| Sub County:       | NOLL T                  | Physical Address   | Nyali              |  |
| Ernall:           | keens@gmail.com         | Confirm Ernet      | keera@genal.com    |  |
| Office Telephones | #71111111               | Website:           | www.kesna.com      |  |
| Mobile            | (Thirteen               | Beoney at Activity | tan //             |  |
| Remarks by NEA:   |                         | Registration Date: | 27-02-2019         |  |
| Comments/Remarks: |                         |                    |                    |  |
|                   | Upda                    | e Profile          |                    |  |
|                   |                         |                    |                    |  |

Copyright 2018 - NEA - All Alghts Reserved

vii. Once the record has been saved, click on OK on the dialogue window to proceed. **Note:** An employer's registration must be Verified and approved by respective County Employment Officer before filling Annual Employee Returns and or advertising vacancies/job opportunities.

#### **B) HOW TO DECLARE A VACANCY/JOB OPPORTUNITY:**

i. Click on Vacancy Declaration to view the submenus as shown in Image 1 Below.

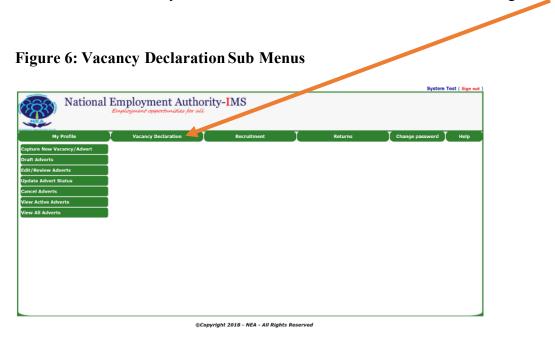

ii. Click on the Menu If profile has not been verified, you will get a message as below

#### Figure 7: Unverified Profile Message.

| National Em            | ploymen Your orga | aims.go.ke says anization profile has not been verified kindly contact your IEA Office for assistance!! |                  |
|------------------------|-------------------|----------------------------------------------------------------------------------------------------|------------------|
| My Profile X           | Vacancy Decla     | ACANCY DECLARATION FORM (NEA 6B)                                                                        |                  |
| VACANCY INFORMATION    |                   | Click here to View Draft Adverts                                                                        |                  |
| KRA PIN:               | P123456789A       | Advert Number:                                                                                          |                  |
| Position/Vacancy Name: |                   |                                                                                                    | $\Box \parallel$ |
|                        |                   | Click To Generate Advert Number                                                                         |                  |
| Area of Study          |                   |                                                                                                    | <b>t</b>         |

If the profile has been verified;

- Type the position/Vacancy Name
- Click ''To generate Advert Number'' for an advert number
- Select the area of study
- Select the course
- Click on Save button
- Key in the remaining details in the field provided
- Click save to submit the advert

## Figure 8 : Advert Submission Successful 🔪

|                                | Nation        |           | nployment opp  |                         | sfully sub | omited,click OK to protect          |         | ок          |                                   |         |            | System T  | 'est ( Sign ou |
|--------------------------------|---------------|-----------|----------------|-------------------------|------------|-------------------------------------|---------|-------------|-----------------------------------|---------|------------|-----------|----------------|
| My F                           | Profile       | Ţ         | Vacancy De     | claration               | Rec        | ruitment                            |         |             | Returns                           |         | Change p   | assword T | Help           |
| <u>DME Back</u><br>- VACANCY I | NFORMATIO     | N         |                | VACANCY DEC             | CLARAT     | ION FORM (NEA 6B                    | 3)      |             |                                   |         |            |           |                |
|                                |               |           |                | Cli                     | ck here t  | to View Draft Adverts               |         |             |                                   |         |            |           |                |
| KRA PIN:                       |               |           | P123456789/    | <b>.</b>                |            |                                     | 4       | Adv         | ert Number                        |         | 84/2019    |           |                |
| Position/V                     | acancy Name   | :         | System UAT     |                         |            |                                     |         |             |                                   |         |            |           |                |
|                                |               |           |                | Clie                    | ck To Gei  | nerate Advert Number                |         |             |                                   |         |            |           |                |
| Area of Stu                    | dy            |           |                |                         |            |                                     |         |             |                                   |         |            |           |                |
| # Advert N                     | umber         | Area Of S | Study Code     | Area of Study           |            | Course                              |         |             |                                   |         |            |           |                |
| 1 84/2019                      |               | 09        |                | Computing, IT & Related |            | Bachelor of Informati<br>Fechnology | ion     | 1           | Select                            |         |            |           |                |
| #                              |               |           |                | Select Area Of Study    | ۲          | Bachelor of Information             | Technol | •           | Save                              |         |            |           |                |
| Highest Aw<br>required:        | ard/Qualifica | ation     | Degree         | •                       |            |                                     |         |             | mber of<br>ancies/Pos             | itions: | 2          |           |                |
| Occupation                     | :             |           | Computing Prot | essionals               |            |                                     | • \     | Work Place: |                                   | Kenya   |            |           |                |
| Report to/                     | Contact Perso | on:       | Manager UAT    |                         |            |                                     |         |             |                                   |         |            |           |                |
| Employmen                      | nt Type:      |           | Job 🔻          |                         |            |                                     |         |             | ms of<br>ployment:                |         | Contract   | •         |                |
| Contract Pe                    | eriod:        |           | 2              |                         |            |                                     | - h     | Тур         | gth TLengtl<br>e(Year or<br>nth): | ۲       | -Select- V |           |                |
| Gross Salar                    | ·y:           |           | 300000         |                         |            |                                     | 0       | Cur         | rency:                            |         | USD        | •         |                |
| House Allo                     | wance:        |           | 40000          |                         |            |                                     | l l     | Wo          | rking Hours                       | :       | 8          |           |                |
|                                |               |           | UAT            |                         |            |                                     |         |             |                                   |         |            |           |                |

#### i) Draft Advert

This Menu is for continuing with the draft advert that was not saved else you will find no adverts if it was successfully saved.

#### Figure 6 :Draft Adverts Details

|       |         |            |                   |                  |                       |            |         | Syst            | em Test ( Sign out ) |
|-------|---------|------------|-------------------|------------------|-----------------------|------------|---------|-----------------|----------------------|
| (CCS) | Nationa | al Employm | oyment            | Authority        | -IMS                  |            |         |                 |                      |
|       | Profile |            | acancy Declaratic |                  |                       | T          |         | Change password | . <b>T</b>           |
| Back  | Profile | v          | acancy Declaratio |                  | Recruitment           | AILS       | Returns | Change password | d Help               |
|       |         |            | So                | orry there are n | o draft adverts at th | e moment!! |         |                 |                      |
|       |         |            |                   |                  |                       |            |         |                 |                      |
|       |         |            |                   |                  |                       |            |         |                 |                      |
|       |         |            |                   |                  |                       |            |         |                 |                      |
|       |         |            |                   |                  |                       |            |         |                 |                      |
|       |         |            |                   |                  |                       |            |         |                 |                      |
|       |         |            |                   |                  |                       |            |         |                 |                      |
|       |         |            |                   |                  |                       |            |         |                 |                      |
|       |         |            |                   |                  |                       |            |         |                 |                      |
|       |         |            |                   |                  |                       |            |         |                 |                      |

#### ©Copyright 2018 - NEA - All Rights Reserved

#### ii) Edit/Review Adverts

- Click on the Edit /Review advert menu
- Select the advert to edit by clicking on the "'Edit the Advert''

# Figure 7: Edit Advert Window

| EDIT ADVERT DETAILS Advert Number Employer Name Vacancy/Position Number of Vacancies 85/2019 System Test UAT Trainer 1 Edit.the Advert | y Profile Vacancy Declaration Recruitment Returns Change password Change password change password change password change password change password change password password change password change password change password password pa<br>Recruite password password password password password password password password password password password password password password password password password password password password password password password password password p |                  |               |                  |                          |                 |         | System Tes      |
|----------------------------------------------------------------------------------------------------|----------------------------------------------------------------------------------------------------|------------------|---------------|------------------|--------------------------|-----------------|---------|-----------------|
| EDIT ADVERT DETAILS Advert Number Employer Name Vacancy/Position Number of Vacancies 85/2019 System Test UAT Trainer 1 Edit.the Advent | EDIT ADVERT DETAILS       Advert Number     Employer Name     Vacancy/Position     Number of Vacancies       85/2019     System Test     UAT Trainer     1     Edit the Advert                                                                                                    | Nation           | al Employ     | ment Auth        | ority- <mark>I</mark> MS |                 |         |                 |
| Advert Number Employer Name Vacancy/Position Number of Vacancies<br>85/2019 System Test UAT Trainer 1 Edit.the Advert                  | Advert Number Employer Name Vacancy/Position Number of Vacancies<br>85/2019 System Test UAT Trainer 1 Edit the Advert                                                                                                    | My Profile       | Vacan         | ncy Declaration  | Recruitme                | ent             | Returns | Change password |
| 85/2019 System Test UAT Trainer 1 Edit the Advert                                                                                      | 85/2019 System Test UAT Trainer 1 Edit the Advert                                                                                                    |                  |               |                  | EDIT ADVERT              | DETAILS         |         |                 |
|                                                                                                    |                                                                                                    | ## Advert Number | Employer Name | Vacancy/Position | Number of Vacancies      |                 |         |                 |
|                                                                                                    | د>                                                                                                    | 1 85/2019        | System Test   | UAT Trainer      | 1                        | Edit the Advert |         |                 |
|                                                                                                    | $\mathbf{O}$                                                                                                    |                  |               |                  |                          |                 |         |                 |
| <>                                                                                                    |                                                                                                    |                  |               |                  |                          |                 |         |                 |
|                                                                                                    |                                                                                                    |                  |               |                  |                          |                 |         |                 |
|                                                                                                    |                                                                                                    |                  |               |                  |                          |                 |         |                 |
|                                                                                                    |                                                                                                    |                  |               |                  |                          |                 |         |                 |
|                                                                                                    |                                                                                                    |                  |               |                  |                          |                 |         |                 |
|                                                                                                    |                                                                                                    |                  |               |                  |                          |                 |         |                 |
|                                                                                                    |                                                                                                    |                  |               |                  |                          |                 |         |                 |
|                                                                                                    |                                                                                                    |                  |               |                  |                          |                 |         |                 |
|                                                                                                    |                                                                                                    |                  |               |                  |                          |                 |         |                 |
|                                                                                                    |                                                                                                    |                  |               |                  |                          |                 |         |                 |
|                                                                                                    |                                                                                                    |                  |               |                  |                          |                 |         |                 |

#### iii) Update Advert Status

- Click on the Update advert status menu
- Select the advert to update by clicking on the "View Advert Details"

#### Figure 8 :Status Update view

©Copyright 2018 - NEA - All Rights Reserved

- Under status, select Advert cancelled or advert closed.
- Click on the button 'Click here to update advert' to update.

| National En                    | nployment Aut<br>ologment opportunities fi | thority         | MS               |             | System Test ( Sign ( |
|--------------------------------|--------------------------------------------|-----------------|------------------|-------------|----------------------|
| My Profile                     | Vacancy Declaration                        |                 | Recruitment      | Returns     | Change password Help |
| <u>HOME Back</u>               | VACAN                                      | CY STATUS UPD   | ιте              |             |                      |
| Advert Number:                 | 84/2019                                    | KRA PIN:        |                  | P123456789A |                      |
| Position/Vacancy Name:         | System UAT                                 |                 |                  |             |                      |
| Area of Study:                 | Bachelor of I                              | nformation Tech | no ogy           |             |                      |
| Number of Vacancies/Positions: | 2                                          |                 |                  |             |                      |
| Advert Date:                   | 06-09-2019                                 | Advert Close    | Dat              | 11-09-2019  |                      |
| Status:                        | Select Status                              | •               |                  |             |                      |
| Remarks:                       | Select Status                              |                 |                  |             |                      |
| Kemarks.                       | Advert Cancelled                           |                 |                  | ß           |                      |
|                                | Advert Closed                              | Click here      | to Update Advert |             |                      |
|                                |                                            |                 |                  |             |                      |
|                                |                                            |                 |                  |             |                      |

Figure 9: Vacancy Status Update

<sup>©</sup>Copyright 2018 - NEA - All Rights Reserved

#### iv) Cancel Adverts

- Click on the Menu to cancel adverts
- Click on the cancel advert to view the advert to be cancelled

#### Figure 10: View Cancel advert

|                  |               |                                   |                     |               |         | System Test     |
|------------------|---------------|-----------------------------------|---------------------|---------------|---------|-----------------|
| Nationa          | al Employment | ment Autho<br>opportunities for a | ority-IMS           |               |         |                 |
| My Profile       | Vacano        | cy Declaration                    | Recruitme           | nt J          | Returns | Change password |
|                  |               |                                   | CANCEL ADVE         | ERT(S)        |         |                 |
| ## Advert Number | Employer Name | Vacancy/Position                  | Number of Vacancies | 4             |         |                 |
| 1 85/2019        | System Test   | UAT Trainer                       | 1                   | Cancel Advert |         |                 |
|                  |               |                                   |                     |               |         |                 |
|                  |               |                                   |                     |               |         |                 |
|                  |               |                                   |                     |               |         |                 |
|                  |               |                                   |                     |               |         |                 |
|                  |               |                                   |                     |               |         |                 |
|                  |               |                                   |                     |               |         |                 |

©Copyright 2018 - NEA - All Rights Reserved

• Click on the 'Click here to Cancel advert' to execute the cancellation

#### Figure 11: Form NEA 6B

|                                |                                     |                                |   |             | System Test ( Sign out |
|--------------------------------|-------------------------------------|--------------------------------|---|-------------|------------------------|
| National Employ                | oyment Aut<br>ment opportunities fe | thority-IMS                    |   |             |                        |
| My Profile T N                 | acancy Declaration                  | Recruitment                    | T | Returns     | Change password Help   |
| HOME Back                      | VACANCY DEC                         | LARATION FORM (NEA 6B)         |   |             |                        |
| Advert Number:                 | 85/2019                             | KRA PIN:                       |   | P123456789A |                        |
| Position/Vacancy Name:         | UAT Trainer                         |                                |   |             |                        |
| Area of Study:                 | Bachelor of So                      | ience (Information Technology) |   |             |                        |
| Number of Vacancies/Positions: | 1                                   |                                |   |             |                        |
| Advert Date:                   | 05-09-2019                          | Advert Close Date:             |   | 27-09-2019  |                        |
| Reasons for cancelling Advert: |                                     |                                |   |             |                        |
|                                |                                     | Click here to Cancel Advert    |   |             |                        |
|                                |                                     |                                |   |             |                        |
|                                |                                     |                                |   |             |                        |

©Copyright 2018 - NEA - All Rights Reserved

#### v) View Active Adverts

• Click on the Menu for active adverts

Figure 12 : Active advert list

| My Profile      | Vaci            | ancy Declaration | Recru               | itment              | Returns | Change password |
|-----------------|-----------------|------------------|---------------------|---------------------|---------|-----------------|
|                 |                 |                  | EDIT ADVE           | ERT DETAL S         |         |                 |
| ## Advert Numbe | r Employer Name | Vacancy/Position | Number of Vacancies |                     |         |                 |
| 1 85/2019       | System Test     | UAT Trainer      | 1                   | View Advert Details |         |                 |
|                 |                 | <>               |                     |                     |         |                 |
|                 |                 |                  |                     |                     |         |                 |
|                 |                 |                  |                     |                     |         |                 |

#### vi) View All Adverts

• Click on the Menu for view all adverts

#### Figure 13: List of all adverts

| My Profile       Vacancy Declaration       Recruitment       Returns       Change password         MM       Back         Image: Margin and System Test       UAT Trainer       1       View Advert Details         2       84/2019       System Test       System Test       System Test         View Advert Details       2       View Advert Details | HOME     Back       ## Advert Number     Employer Name       Vacancy/Position     Number of Vacancies       1     85/2019       2     84/2019       System Test     System UAT       2     View Advert Details                                                                                                    | HOME     Back       ##     Advert Number       Employer Name     Vacancy/Position       Number of Vacancies       1     85/2019       2     84/2019       System Test     UAT Trainer       1     View Advert Details       2     84/2019                                                                                                    | My Profile         Vacancy Declaration         Recruitment         Returns         Change password           HOME         Back         ## Advert Number         Employer Name         Vacancy/Position         Number of Vacancies         Interval of Vacancy         Interval of Vacancy         Interva | My Profile         Vacancy Declaration         Recruitment         Returns         Change password           HOME         Back           ## Advert Number         Employer Name         Vacancy/Position         Number of Vacancies         Interval of Vacancy/Position         Interval of Vacancy/Position         Number of Vacancies         Interval of Vacancy/Position         Interval of Vacancies         Interval of Vacancy/Position         Interval of Vacancies         Interval of Vacancies | Wy Profile     Vacancy Declaration     Recruitment     Returns     Change password       HOME     Back       ## Advert Number     Employer Name     Vacancy/Position     Number of Vacancies       1     85/2019     System Test     UAT Trainer     1       2     84/2019     System Test     System UAT     2        | HOME     Back     ##     Advert Number     Employer Name     Vacancy/Position     Number of Vacancies       1     85/2019     System Test     UAT Trainer     1     View Advert Details       2     84/2019     System Test     System UAT     2                                                                                                   | My Profile     Vacancy Declaration     Recruitment     Returns     Change password       HOME     Back       ##     Advert Number     Employer Name     Vacancy/Position     Number of Vacancies       1     85/2019     System Test     UAT Trainer     1     View Advert Details       8     84/2019     System Test     System UAT     2     View Advert Details | My Profile     Vacancy Declaration     Recruitment     Returns     Change password       HOME     Back       ##     Advert Number     Employer Name     Vacancy/Position     Number of Vacancies       1     85/2019     System Test     UAT Trainer     1     View Advert Details       8     84/2019     System Test     System UAT     2     View Advert Details | Wy Profile         Vacancy Declaration         Recruitment         Returns         Change password           HOME         Back           ## Advert Number         Employer Name         Vacancy/Position         Number of Vacancies           1         85/2019         System Test         UAT Trainer         1         View Advert Details           2         84/2019         System Test         System UAT         2         View Advert Details | Solutional Employment Authority IMC                                   |                 |
|----------------------------------------------------------------------------------------------------|----------------------------------------------------------------------------------------------------|----------------------------------------------------------------------------------------------------|----------------------------------------------------------------------------------------------------|----------------------------------------------------------------------------------------------------|----------------------------------------------------------------------------------------------------|----------------------------------------------------------------------------------------------------|----------------------------------------------------------------------------------------------------|----------------------------------------------------------------------------------------------------|----------------------------------------------------------------------------------------------------|-----------------------------------------------------------------------|-----------------|
| HOME         Back           ##         Advert Number         Employer Name         Vacancy/Position         Number of Vacancies           1         85/2019         System Test         UAT Trainer         1         View Advert Details           2         84/2019         System Test         System UAT         2         View Advert Details     | HOME         Back           ##         Advert Number         Employer Name         Vacancy/Position         Number of Vacancies           1         85/2019         System Test         UAT Trainer         1         View Advert Details           2         84/2019         System Test         System UAT         2         View Advert Details | HOME         Back           ##         Advert Number         Employer Name         Vacancy/Position         Number of Vacancies           1         85/2019         System Test         UAT Trainer         1         View Advert Details           2         84/2019         System Test         System UAT         2         View Advert Details | HOME         Back           ##         Advert Number         Employer Name         Vacancy/Position         Number of Vacancies           1         85/2019         System Test         UAT Trainer         1         View Advert Details           2         84/2019         System Test         System UAT         2         View Advert Details                                                                                                    | HOME         Back           ##         Advert Number         Employer Name         Vacancy/Position         Number of Vacancies           1         85/2019         System Test         UAT Trainer         1         View Advert Details           2         84/2019         System Test         System UAT         2         View Advert Details                                                                                                    | HOME     Back       ##     Advert Number     Employer Name     Vacancy/Position     Number of Vacancies       1     85/2019     System Test     UAT Trainer     1     View Advert Details       2     84/2019     System Test     System UAT     2     View Advert Details                                             | HOME         Back           ##         Advert Number         Employer Name         Vacancy/Position         Number of Vacancies           1         85/2019         System Test         UAT Trainer         1         View Advert Details           2         84/2019         System Test         System UAT         2         View Advert Details | HOME         Back           ## Advert Number         Employer Name         Vacancy/Position         Number of Vacancies           1         85/2019         System Test         UAT Trainer         1         View Advert Details           2         84/2019         System Test         System UAT         2         View Advert Details                          | HOME         Back           ##         Advert Number         Employer Name         Vacancy/Position         Number of Vacancies           1         85/2019         System Test         UAT Trainer         1         View Advert Details           2         84/2019         System Test         System UAT         2         View Advert Details                  | HOME         Back           ## Advert Number         Employer Name         Vacancy/Position         Number of Vacancies           1         85/2019         System Test         UAT Trainer         1         View Advert Details           2         84/2019         System Test         System UAT         2         View Advert Details                                                                                                    | Kational Employment Authority-IMS<br>Employment opportunities for all |                 |
| ##         Advert Number         Employer Name         Vacancy/Position         Number of Vacancies           1         85/2019         System Test         UAT Trainer         1         View Advert Details           2         84/2019         System Test         System UAT         2         View Advert Details                                 | ##         Advert Number         Employer Name         Vacancy/Position         Number of Vacancies           1         85/2019         System Test         UAT Trainer         1         View Advert Details           2         84/2019         System Test         System UAT         2         View Advert Details                             | ##         Advert Number         Employer Name         Vacancy/Position         Number of Vacancies           1         85/2019         System Test         UAT Trainer         1         View Advert Details           2         84/2019         System Test         System UAT         2         View Advert Details                             | ##         Advert Number         Employer Name         Vacancy/Position         Number of Vacancies         Advert Netalis           1         85/2019         System Test         UAT Trainer         1         View Advert Details           2         84/2019         System Test         System UAT         2         View Advert Details                                                                                                    | ##         Advert Number         Employer Name         Vacancy/Position         Number of Vacancies           1         85/2019         System Test         UAT Trainer         1 <u>View Advert Details</u> 2         84/2019         System Test         System UAT         2 <u>View Advert Details</u>                                                                                                    | ##         Advert Number         Employer Name         Vacancy/Position         Number of Vacancies           1         85/2019         System Test         UAT Trainer         1         View Advert Details           2         84/2019         System Test         System UAT         2         View Advert Details | ##         Advert Number         Employer Name         Vacancy/Position         Number of Vacancies           1         85/2019         System Test         UAT Trainer         1         View Advert Details           2         84/2019         System Test         System UAT         2         View Advert Details                             | ##         Advert Number         Employer Name         Vacancy/Position         Number of Vacancies           1         85/2019         System Test         UAT Trainer         1         View Advert Details           2         84/2019         System Test         System UAT         2         View Advert Details                                              | ##         Advert Number         Employer Name         Vacancy/Position         Number of Vacancies           1         85/2019         System Test         UAT Trainer         1         View Advert Details           2         84/2019         System Test         System UAT         2         View Advert Details                                              | ##         Advert Number         Employer Name         Vacancy/Position         Number of Vacancies           1         85/2019         System Test         UAT Trainer         1         View Advert Details           2         84/2019         System Test         System UAT         2         View Advert Details                                                                                                    | My Profile Vacancy Declaration Recruitment Returns                    | Change password |
| 1 85/2019 System Test UAT Trainer 1 <u>View Advert Details</u><br>2 84/2019 System Test System UAT 2 <u>View Advert Details</u>                                                                                                    | 1     85/2019     System Test     UAT Trainer     1     View Advert Details       2     84/2019     System Test     System UAT     2     View Advert Details                                                                                                    | 1     85/2019     System Test     UAT Trainer     1     View Advert Details       2     84/2019     System Test     System UAT     2     View Advert Details                                                                                                    | 1         85/2019         System Test         UAT Trainer         1         View Advert Details           2         84/2019         System Test         System UAT         2         View Advert Details                                                                                                    | 1 85/2019 System Test UAT Trainer 1 <u>View Advert Details</u><br>2 84/2019 System Test System UAT 2 <u>View Advert Details</u>                                                                                                    | 1         85/2019         System Test         UAT Trainer         1         View Advert Details           2         84/2019         System Test         System UAT         2         View Advert Details                                                                                                    | 1         85/2019         System Test         UAT Trainer         1         View Advert Details           2         84/2019         System Test         System UAT         2         View Advert Details                                                                                                    | 1 85/2019 System Test UAT Trainer 1 <u>View Advert Details</u><br>2 84/2019 System Test System UAT 2 <u>View Advert Details</u>                                                                                                    | 1         85/2019         System Test         UAT Trainer         1         View Advert Details           2         84/2019         System Test         System UAT         2         View Advert Details                                                                                                    | 1 85/2019 System Test UAT Trainer 1 <u>View Advert Details</u><br>2 84/2019 System Test System UAT 2 <u>View Advert Details</u>                                                                                                    | HOME Back                                                             |                 |
| 2 84/2019 System Test System UAT 2 View Advert Details                                                                                                    | 2 84/2019 System Test System UAT 2 View Advert Details                                                                                                    | 2 84/2019 System Test System UAT 2 View Advert Details                                                                                                    | 2 84/2019 System Test System UAT 2 View Advert Details                                                                                                    | 2 84/2019 System Test System UAT 2 View Advert Details                                                                                                    | 2 84/2019 System Test System UAT 2 View Advert Details                                                                                                    | 2 84/2019 System Test System UAT 2 View Advert Details                                                                                                    | 2 84/2019 System Test System UAT 2 View Advert Datails                                                                                                    | 2 84/2019 System Test System UAT 2 View Advert Details                                                                                                    | 2 84/2019 System Test System UAT 2 View Advert Details                                                                                                    | ## Advert Number Employer Name Vacancy/Position Number of Vacancies   |                 |
|                                                                                                    |                                                                                                    |                                                                                                    |                                                                                                    |                                                                                                    |                                                                                                    |                                                                                                    |                                                                                                    |                                                                                                    |                                                                                                    | 1 85/2019 System Test UAT Trainer 1 View Advert Details               |                 |
| <>                                                                                                    | <>                                                                                                    | ↔                                                                                                    | <>                                                                                                    | <>                                                                                                    | <>                                                                                                    | <>                                                                                                    |                                                                                                    |                                                                                                    |                                                                                                    | 2 84/2019 System Test System UAT 2 View Advert Details                |                 |
| <>                                                                                                    | <>                                                                                                    | <>                                                                                                    | <>                                                                                                    |                                                                                                    | <>                                                                                                    | <>                                                                                                    |                                                                                                    |                                                                                                    |                                                                                                    |                                                                       |                 |
|                                                                                                    |                                                                                                    |                                                                                                    |                                                                                                    |                                                                                                    |                                                                                                    |                                                                                                    |                                                                                                    |                                                                                                    |                                                                                                    | <>                                                                    |                 |
|                                                                                                    |                                                                                                    |                                                                                                    |                                                                                                    |                                                                                                    |                                                                                                    |                                                                                                    |                                                                                                    |                                                                                                    |                                                                                                    |                                                                       |                 |
|                                                                                                    |                                                                                                    |                                                                                                    |                                                                                                    |                                                                                                    |                                                                                                    |                                                                                                    |                                                                                                    |                                                                                                    |                                                                                                    |                                                                       |                 |
|                                                                                                    |                                                                                                    |                                                                                                    |                                                                                                    |                                                                                                    |                                                                                                    |                                                                                                    |                                                                                                    |                                                                                                    |                                                                                                    |                                                                       |                 |
|                                                                                                    |                                                                                                    |                                                                                                    |                                                                                                    |                                                                                                    |                                                                                                    |                                                                                                    |                                                                                                    |                                                                                                    |                                                                                                    |                                                                       |                 |
|                                                                                                    |                                                                                                    |                                                                                                    |                                                                                                    |                                                                                                    |                                                                                                    |                                                                                                    |                                                                                                    |                                                                                                    |                                                                                                    |                                                                       |                 |
|                                                                                                    |                                                                                                    |                                                                                                    |                                                                                                    |                                                                                                    |                                                                                                    |                                                                                                    |                                                                                                    |                                                                                                    |                                                                                                    |                                                                       |                 |
|                                                                                                    |                                                                                                    |                                                                                                    |                                                                                                    |                                                                                                    |                                                                                                    |                                                                                                    |                                                                                                    |                                                                                                    |                                                                                                    |                                                                       |                 |
|                                                                                                    |                                                                                                    |                                                                                                    |                                                                                                    |                                                                                                    |                                                                                                    |                                                                                                    |                                                                                                    |                                                                                                    |                                                                                                    |                                                                       |                 |
|                                                                                                    |                                                                                                    |                                                                                                    |                                                                                                    |                                                                                                    |                                                                                                    |                                                                                                    |                                                                                                    |                                                                                                    |                                                                                                    |                                                                       |                 |
|                                                                                                    |                                                                                                    |                                                                                                    |                                                                                                    |                                                                                                    |                                                                                                    |                                                                                                    |                                                                                                    |                                                                                                    |                                                                                                    |                                                                       |                 |
|                                                                                                    |                                                                                                    |                                                                                                    |                                                                                                    |                                                                                                    |                                                                                                    |                                                                                                    |                                                                                                    |                                                                                                    |                                                                                                    |                                                                       |                 |
|                                                                                                    |                                                                                                    |                                                                                                    |                                                                                                    |                                                                                                    |                                                                                                    |                                                                                                    |                                                                                                    |                                                                                                    |                                                                                                    |                                                                       |                 |
|                                                                                                    |                                                                                                    |                                                                                                    |                                                                                                    |                                                                                                    |                                                                                                    |                                                                                                    |                                                                                                    |                                                                                                    |                                                                                                    |                                                                       |                 |

©Copyright 2018 - NEA - All Rights Reserved

#### C) RECRUITMENT MENU

The submenus window will appear as below;

# Figure 14: Recruitment Window Menus

| Notional En                     |                                                      | TMC                            |         | System Test ( Sign out |
|---------------------------------|------------------------------------------------------|--------------------------------|---------|------------------------|
|                                 | nployment Authorit<br>ployment opportunities for all | y-1MS                          |         |                        |
| Ny Profile                      | Vacancy Declaration                                  | Recruitment                    | Returns | Change password Help   |
| List of Applicants per Advert   |                                                      |                                |         |                        |
| Shortlisting of Applicants      |                                                      |                                |         |                        |
| List Shortlisted Applicants     |                                                      |                                |         |                        |
| Placement of Applicants         |                                                      |                                |         |                        |
| List of Placed Applicants       |                                                      |                                |         |                        |
| List or Unsuccessrul applicants |                                                      |                                |         |                        |
|                                 |                                                      |                                |         |                        |
|                                 |                                                      |                                |         |                        |
|                                 |                                                      |                                |         |                        |
|                                 |                                                      |                                |         |                        |
|                                 |                                                      |                                |         |                        |
|                                 |                                                      |                                |         |                        |
|                                 |                                                      |                                |         |                        |
|                                 |                                                      |                                |         |                        |
|                                 |                                                      | ight 2018 - NEA - All Rights F |         |                        |

#### i) List of applicants per advert

- Click on the menu
- Select the advert

#### Figure 15: Advert Selection

| National   | Employment Author<br>Employment opportunities for all | ity-IMS                       |          | System Test ( Sign out ) |
|------------|-------------------------------------------------------|-------------------------------|----------|--------------------------|
| My Profile | Vacancy Declaration                                   | Recruitmet                    | Returns  | Change password Help     |
| Back       |                                                       | ALL APPLICAN S                |          |                          |
|            |                                                       | Advert: Select Vacancy        |          |                          |
|            |                                                       | Select Vacancy                |          |                          |
|            | ©Cop                                                  | yright - 84/2019 - System UAT | Reserved |                          |
|            |                                                       | 85/2019 - UAT Trainer         |          |                          |

• On selecting the advert, the list will be displayed as below;

#### Figure 16: List of All Applicants

|    | 3 | ) Nat       | tional Em  | ploy | men       | t Auth          | ority IMS                                |
|----|---|-------------|------------|------|-----------|-----------------|------------------------------------------|
|    |   | My Profile  | I          | Vaca | ncy Decla | ration          | Recruitment Returns Change password Help |
|    |   |             |            |      |           |                 | ALL APPLICANTS                           |
|    |   |             |            |      |           |                 | Advert: 85/2019 - UAT Trainer V          |
|    |   |             |            |      | Gender    | MobileNo        | Qualification                            |
| ## | # | National ID | Full Names |      | Genuer    | information and |                                          |

©Copyright 2018 - NEA - All Rights Reserved

#### ii) Shortlisting of applicant

- Click on the menu
- Select the advert to shortlist
- Click on View Applicant Profile to view the applicant's profile,
- If the applicant meets/does not meet the required qualifications, then
- Click on 'To shortlist or not shortlisted' in under action.

#### **Figure 17: Shortlisting**

| 5    | RY N     | National   | Employ | loyme       | nt Autho      | prity-IMS                                       |       |              |                 |      |
|------|----------|------------|--------|-------------|---------------|-------------------------------------------------|-------|--------------|-----------------|------|
|      | My F     | Profile    | I v    | Vacancy Dec | laration      | Recruitment                                     | Retur |              | Change password | Help |
| ack  |          |            |        |             |               |                                                 |       |              |                 |      |
| a un |          |            |        |             | ,             | SHORTLISTING<br>Advert: 85/2019 - UAT Trainer * |       |              |                 | _    |
|      | National | Full Names | Gender | MobileNo    | Qualification |                                                 |       | View Profile | Acts            |      |

#### iii) List shortlisted applicants

- Click on the menu
- Select the advert of shortlisted Under action," click to cancel shortlist" to cancel.

Copyright 2018 - NEA - All Rights Reserved

#### **Figure 18: Shortlisted Applicants**

| 2  |             | National En | nploy<br>Normen | ment          | Authority-IMS                                                  |                                 |             |                              |    |    |
|----|-------------|-------------|-----------------|---------------|----------------------------------------------------------------|---------------------------------|-------------|------------------------------|----|----|
| ~  | Ny Prof     | ile I       | Vaca            | ncy Declarati | n Kecruitment                                                  | Returns                         | [ Chan      | ige past word                | I. | He |
|    |             |             |                 |               | SHORTLISTED APPLICANTS                                         |                                 |             |                              |    |    |
| ** | National ID | Full Names  | Gender          | MobileNo      | Qualification                                                  |                                 | Status      | Action                       |    |    |
|    | 30          | arnold      | м               | 07.           | Bachelor of Science (Computer Science); Primary E<br>Education | ducation; Secondary/High School | Shortlisted | Click to Car<br>Shortlisting | 1  | 1  |

©Copyright 2018 - NEA - All Rights Reserved

#### iv) Placement of applicants

- Click on the Placement menu
- Select the advert
- Click ''to appoint or not to place''

#### **Figure 19: Placement**

| R  | N N         | lationa    | Employme | yment         | Authority-IMS                                                                                 |                                        |
|----|-------------|------------|----------|---------------|-----------------------------------------------------------------------------------------------|----------------------------------------|
|    | My Prof     | ile        | T Vac    | ancy Declarat | ion I Recruitment I Returns                                                                   | Change password Help                   |
| k  |             |            |          |               | PLACEMENT OF SHORTLISTED APPLICANTS                                                           |                                        |
| #A | Vational ID | Full Names | Gen      | ler MobileNo  | Qualification                                                                                 | Action                                 |
| 1  | . 4 .       | mbi        | м        | 07            | Bachelor of Science (Computer Science); Primary Education; Secondary/High School<br>Education | Click to Appoint Click not to<br>Place |

#### v) List of placed applicants

- Click on Recruitment at the menu bar
- Select the advert
- Key in the remarks

<sup>©</sup>Copyright 2018 - NEA - All Rights Reserved

• Click ''to cancel placement'' to cancel (confirm this)

| u                                                                     | re 20:   | Placed A   | Appli  | icants       |                                 |         | Sustan Tart / 8    |  |  |  |  |
|-----------------------------------------------------------------------|----------|------------|--------|--------------|---------------------------------|---------|--------------------|--|--|--|--|
| National Employment Authority-IMS<br>Employment opportunities for all |          |            |        |              |                                 |         |                    |  |  |  |  |
| -                                                                     | My Profi | le 🚶       | Vac    | ancy Declara | tion Recruitment Returns        | Į ch    | ange password 🚶 He |  |  |  |  |
|                                                                       |          |            |        |              |                                 |         |                    |  |  |  |  |
|                                                                       |          |            |        |              | PLACED/APPOINTED APPLICANTS     |         |                    |  |  |  |  |
|                                                                       |          |            |        |              | Advert: 85/2019 - UAT Trainer • |         |                    |  |  |  |  |
| -                                                                     | National | Full Names | Gender | MobileNo     |                                 | Remarks | Act an             |  |  |  |  |

©Copyright 2018 - NEA - All Rights Reserved

#### vi) List of unsuccessful applicants

- Click on the menu
- Select the advert
- Unsuccessful applicants list will be populated

# Figure 21: Unsuccessful Applicants System Test ( sign out National Employment Authority-IMS Employment Authority-IMS Employment Authority-IMS Unsuccessful Applicants My Profile Vacancy Declaration Recruitment Returns Change password Help Advert: Back UNSUCCESSFULL APPLICANTS Advert: Bachelor of Science (Computer Science): Primary Education: Secondary/High School Education

©Copyright 2018 - NEA - All Rights Reserved

#### **D) FILLING EMPLOYEE RETURNS**

# Section 76 – 81 of the Employment Act, 2007, requires all employers to file the Annual Employee Returns as from 1<sup>st</sup> December each year? The link for filling the returns is usually active between 1<sup>st</sup> December, and 31<sup>st</sup> January each year.

Filling of Annual Employee Returns is done online only through the Authority's portal <u>www.neaims.go.ke</u> and employers are therefore advised to ensure that they update/capture the

records of their employees directly in to the system well in advance in reediness for filling their returns. To file the annual employee returns, an employer should do the following:

i) Log in to your NEAIMS Account through <u>www.neaims.go.ke</u>, (User Name is KRA PIN Number)

|                            | User Login |
|----------------------------|------------|
| User Name:                 |            |
| Password:                  |            |
| Forgot/Change<br>Password? | Sign In    |
|                            |            |

ii) Upon Signing In/Logging In, Click on Returns/Uploads as indicated by the arrow below

Figure 22: Employer Profile Editing Form

| Ny Profile        | Vacancy Declaration       | Recruits               | itment Uploads / Returns Change password HelpDov             |
|-------------------|---------------------------|------------------------|--------------------------------------------------------------|
| E                 | EMPLOYER PR               | OFILE E                | EDITING FORM                                                 |
| KRA PIN:          | P051654943J               |                        | on CPR/2015/202541                                           |
| imployer Name:    | Poa Internet Limited      | Postal<br>Address:     | 42713                                                        |
| Postal Code:      | 00100                     | Postal<br>Town:        | Nairobi                                                      |
| Region:           | Nairobi v                 | County:                | Nairobi v                                                    |
| sub County:       | DAGORETTI NORTH v         | Nearest<br>NEA Office: | e: Industrial Area Employment Office - Safety House, Nairobi |
| hysical Address:  | 18 Ginge Road, Kunde Road |                        |                                                              |
| mail:             | notices@poainternet.net   | Confirm<br>Email:      | notices@poainternet.net                                      |
| Office Telephone: | 020760855                 | Website:               | www.poainternet.                                             |
| Aobile:           | 0731631319                | Economic<br>Activity:  | Tele communications                                          |
| temarks by NEA:   |                           | Registration<br>Date:  | on 30-01-2020                                                |
| comments/Remarks  |                           | é                      |                                                              |
|                   | Update Profile            |                        |                                                              |

iii) Click on Capture/View List of Employees then KEY in and SAVE the details/records of each employee one by one. (This can be done any time within the year)
Fig are 23 Capture/View List of Employees

|                                                                                                 | ational Employment  | nt Authority-IMS<br>tunities for all |                   |                 |                     |
|-------------------------------------------------------------------------------------------------|---------------------|--------------------------------------|-------------------|-----------------|---------------------|
| My Pro <mark>ile</mark>                                                                         | Vacancy Declaration | Recruitment                          | Uploads / Returns | Change password | +<br>Help/Downloads |
| Capture/View List of Empl<br>View Archived List of Emp<br>Download Employee Retu<br>Certificate | ployees             |                                      |                   |                 |                     |
|                                                                                                 | dundancies          |                                      |                   |                 |                     |

#### Figure 24: Uploading Returns

|                                    | 2               | tional                  | Employ        | ment opp       | portunities.     | for all    | 5          |                 |                  |                   |                |                    |                             |                               |         |                 |    |
|------------------------------------|-----------------|-------------------------|---------------|----------------|------------------|------------|------------|-----------------|------------------|-------------------|----------------|--------------------|-----------------------------|-------------------------------|---------|-----------------|----|
| My Profi                           |                 | Vacanc                  | y Declara     | tion           |                  | Recruit    | ment       | , j             | Uplo             | ads / Retu        | urns           | , X                | Change                      | password                      | , Hei   | lp/Download     | 19 |
| заск                               |                 |                         |               |                |                  |            |            |                 |                  |                   |                |                    |                             |                               |         |                 |    |
|                                    |                 |                         |               |                |                  |            | STAF       | F LIST          | ING              |                   |                |                    |                             |                               |         |                 |    |
| Employee                           | cupation        |                         |               | - Uploa        | d Employee       | List (atta | ched prope | rly filled Exce | ll File): Upload | Here!!Dec         | lare Returns:[ | [Declaratio        | n Disable                   | d till 1st Decen              | nber]]  |                 |    |
| No. <mark>Nat ID</mark><br>Alien d | Employr<br>o No | <sup>nent</sup> Surname | First<br>Name | Other<br>Names | Date of<br>Birth | Gende      | rKRA PIN   | Job Title       | Occupation       | Marital<br>Status | Nationality    | Disability<br>Type | Highest<br>Academi<br>Level | Professional<br>Qualificatior |         | Employ.<br>Date |    |
|                                    |                 |                         |               |                |                  |            |            |                 |                  |                   |                |                    |                             |                               |         |                 |    |
|                                    |                 |                         | 1             |                | I                | S v        |            | 1               |                  | Sele( v           |                | Sele( ~            | Selei v                     | Selei V                       | Sele: v |                 |    |

#### Employers are also informed that:

- i) The "**Declare**" button is **activated/enabled** between 1<sup>st</sup> December to 31st January every year.
- ii) When the "Declare" button is activated/enabled, an employer will only need to confirm that the list of his employees is up to date in the system then just click on "Declare" so that the compliance certificate is activated and be able to download and print the compliance certificate. The procedure is the same for all other subsequent years.
- iii) Employers whose employee's records are already captured in the system are only expected to update their records (new employees and employees who exited the service within the year

under review) and wait for the "**Declare**" button to be **activated/enabled** so that they can file their **Employee Returns**. #File\_Your\_Annual\_Employee\_Returns\_In\_Time#

#### iv) Downloading Employee Return Compliance Certificate

- Click the Downloads menu
- The window with submenus will appear as below.
- Click on Download Employee Return Compliance Certificate

#### Figure 25: Downloading an employee return Compliance Certificate

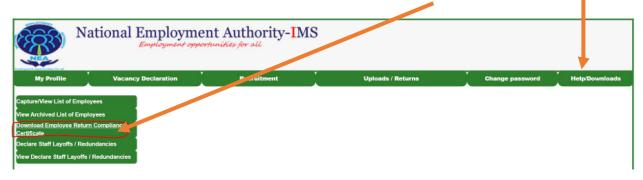

#### Figure 26: Employee Return Compliance Certificate.

Employers can only download Employee Return Compliance Certificate if the list of the employees is already saved in the system and has been declared.

| REPUBLIC OF KENYA                                         |                                                                                                    |
|-----------------------------------------------------------|----------------------------------------------------------------------------------------------------|
| NATIONAL EMPLO                                            | DYMENT AUTHORITY                                                                                                    |
| REF: NEAIMS/P051094522S/2021                              | Date: 27/01/2022                                                                                                    |
| CERTIFICATE                                               | OF COMPLIANCE                                                                                                    |
| filled the 2021 Annual Employee Returns with the N        | of P. O. Box New American have successfully<br>lational Employment Authority (NEA). Your organization<br>red 5934 staff. |
| We wish to thank you for complying with the requirem      | ents of PART X Section 79 of The Employment Act, 2007.                                                                   |
| Valid From: 01/12/2021<br>Signed:<br>Ag. DIRECTOR GENERAL | To: 30/11/2022<br>Printed on: 1/27/2022 10:45:02 PM<br>This Certificate is auto generated through www.neaims.go.ke       |

#### v) Declare Staff Layoffs / Redundancies

- Click on the menu
- Select the declare staff layoffs/Redundancies button

#### Figure 27 : Staff Layoffs / Redundancies

| Na                                                                                                    | ational Employment oppo                 | ent Authority- <mark>I</mark> MS<br>rrhunikies for all |                   |                 |                |
|----------------------------------------------------------------------------------------------------|-----------------------------------------|--------------------------------------------------------|-------------------|-----------------|----------------|
| My Profile                                                                                                    | Vacancy Declaration                     | Recruitment                                            | Uploads / Returns | Change password | Help/Downloads |
| Capture/View List of Employ<br>View Archived List of Emplo<br>Download Employee Return<br>Certificate<br>Occlare Staff Layoffs / Redu<br>View Declare Staff Layoffs / | yyees<br>I <u>Compliance</u><br>Indanci |                                                        |                   |                 |                |

- Click on the Sub Menu,
- Upload scanned letter listing the employees who have exited within two weeks from the employee exit date.

|            | National Employment opp | ent Authority-IMS                                                                         |
|------------|-------------------------|-------------------------------------------------------------------------------------------|
| My Profile | Vacancy Declaration     | Recruitment Uploads / Returns Change password Help/Downloads                              |
| BACK       | Sta                     | Label Uploading Uploading Choose File No file chosen If E tod 2                           |
|            | St                      | load status:<br>aff Exitted in the Last Two(2) Weeks Nat ID Name Gender No Exitted Reason |

Figure 28: View Declared Staff Layoffs / Redundancies

|                                                                                                    | lational                                | Employment opp | ent Authority- <mark>I</mark> MS<br>ortunities for all | 5                 |                 |                |
|----------------------------------------------------------------------------------------------------|-----------------------------------------|----------------|--------------------------------------------------------|-------------------|-----------------|----------------|
| My Profile                                                                                                    | Vacano                                  | Declaration    | Recruitment                                            | Uploads / Returns | Change password | Help/Downloads |
| Capture/View List of Em<br>View Archived List of En<br>Download Employee Re<br>Certificate<br>Declare Staff Layoffs / R<br>View Declare Staff Layoff | ployees<br>um Compliance<br>edundancies |                |                                                        |                   |                 |                |

#### E) CHANGE PASSWORD

i. While Logged In, Click on Change Password as shown in Image 24 below,

#### Figure 29 Employers Change Password Menu

| National                 | National Employment Authority-IMS<br>Employment opportunities for all |         |             |                       |             |                 |  |  |  |
|--------------------------|-----------------------------------------------------------------------|---------|-------------|-----------------------|-------------|-----------------|--|--|--|
| ,<br>Create/Edit Profile | My Profile                                                            | Renewal | Vacancies X | Status Of Job Applied | Counselling | Change Password |  |  |  |

- i. Key in your Old and New Password as shown below,
- ii. Click on Change Password to complete the password changes,
- iii. You will get a pop-up message telling you your password has been change successfully,
- iv. Log In with your new password to confirm the changes.

#### Figure 30: Password Reset Form

|                                | ment Authority-IMS         |                       |             |                 |
|--------------------------------|----------------------------|-----------------------|-------------|-----------------|
| Create/Edit Profile My Profile | e 🛛 Renewal 🚺 Vacancies 🚶  | Status Of Job Applied | Counselling | Change Password |
|                                | Back CHANGE PASSWORD FORM  |                       |             |                 |
| Old Password:                  | Type Your Current Password |                       |             |                 |
| New Password:                  | Type Your New Password     |                       |             |                 |
| Confirm Password:              | Confirm Your New Password  |                       |             |                 |
| Change Password                | Cancel                     | Exit                  |             |                 |

#### F) HELP/DOWNLOADS

#### **Registration Certificate**

- i. Click on the Help/Download menu
- ii. Select the registration certificate button
- iii. Download and SAVE the certificate.

27

| F          | igure 31 : Download | l Selection menu                        |                   |                 |                |
|------------|---------------------|-----------------------------------------|-------------------|-----------------|----------------|
|            | National Employment | ent Authority-IMS<br>repunities for all |                   |                 |                |
| My Profile | Vacancy Declaration | Recruitment                             | Uploads / Returns | Change password | Help/Downloads |
| Employee   | Returns             | NOTIFICA                                | TIONS             |                 |                |

# Figure 32 Registration Certificate

|                                     | National Employment opp | ent Authority- <mark>I</mark> MS<br>portunities for all | 3                 |                 |                |
|-------------------------------------|-------------------------|---------------------------------------------------------|-------------------|-----------------|----------------|
| My Profile                          | Acancy Declaration      | Recruitment                                             | Uploads / Returns | Change password | Help/Downloads |
| Registration Certifica<br>Downloads | to                      |                                                         |                   |                 |                |
| Apply to De-register<br>Manuals     |                         |                                                         |                   |                 |                |

| REVISIE OF R      | ee<br>Dea                              |                                                                                                    |
|-------------------|----------------------------------------|----------------------------------------------------------------------------------------------------|
|                   | NATIONAL EMPLOY                        |                                                                                                    |
| REF: NEAIMS/P0510 | 945229                                 | Date: 27/01/2022                                                                                                   |
| This is to Cont   | CERTIFICATE OF                         | Business Registration No<br>is registered and recognized as an employer by the<br>EA) with effect from 31/01/2020. |
| Signed:           | Esté Olesi (Me)<br>Ag DIRECTOR GENERAL | Printed on: 1/27/2022 11:27:21 PM<br>This Certificate is surp generated through verse realing galar                |

#### **Downloads**

i. The sub menu circled in red below enables an employer to Download various documents available for employers.

ii.Click on the 'Downloads' button and choose the document you want to download

#### Figure 33 : Downloads

| Na Na                                                                    | ational Employment opp | ent Authority-IMS<br>ortunities for all |                   |                 |                |
|--------------------------------------------------------------------------|------------------------|-----------------------------------------|-------------------|-----------------|----------------|
| My Profile                                                               | Vacancy Declaration    | Recruitment                             | Uploads / Returns | Change password | Help/Downloads |
| Registration Certific de<br>Downloads<br>Apply to De-register<br>Manuals |                        |                                         |                   |                 |                |

iii.The Downloadable documents are

- a. NEAIMS User Guide
- b. Employees Returns

Figure 34 : Apply to De-register

The below sub menu circled in red and interface enables an employer to Apply to De-register as a NEA registered employer.

| Nati                                                                     | onal Employment opp | ent Authority-IMS<br>ortunities for all |                   |                 |                |
|--------------------------------------------------------------------------|---------------------|-----------------------------------------|-------------------|-----------------|----------------|
| My Profile                                                               | Vacancy Declaration | Recruitment                             | Uploads / Returns | Change password | Help/Downloads |
| Registration Certificate<br>Downloads<br>Apply to De-register<br>Manuals |                     |                                         |                   |                 |                |

- Click on the De-register menu
- Upload the letter seeking de-registration
- State the reasons for de-registration

| tional Employment   | nt Authority-IMS<br>unifies for all |                                                                                                    |                                                                                    |                                                                                                    |
|---------------------|-------------------------------------|----------------------------------------------------------------------------------------------------|------------------------------------------------------------------------------------|----------------------------------------------------------------------------------------------------|
| Vacancy Declaration | Recruitment                         | Uploads / Returns                                                                                                    | Change password                                                                    | Help/Downloads                                                                                                    |
|                     | File<br>Attach                      |                                                                                                    |                                                                                    |                                                                                                    |
|                     |                                     | Vacancy Declaration         Recruitme: t           APPLY TO D =-REGISTER         File           Attach         (Letter           Choose File         No file           from         Director)           Reasons         Apply | File<br>Attach<br>(Letter Choose Pt No file chosen<br>from<br>Director)<br>Reasons | Vacancy Declaration     Recruitment     Upleads / Returns     Change password       APPLY TO D E-REGISTER AS EMPLOYER       File<br>Attach<br>(Letter<br>from<br>Director)       Reasons       Apply |

#### Figure 35: Manuals

The sub menu circled in red below enables an employer to download various user manuals and guides available for employers including this user guide.

|                                                                       | National Employme<br>Employment opp | ent Authority-IMS<br>ortunities for all | 3                 |                 |                |
|-----------------------------------------------------------------------|-------------------------------------|-----------------------------------------|-------------------|-----------------|----------------|
| My Profile                                                            | Vacancy Declaration                 | Recruitment                             | Uploads / Returns | Change password | Help/Downloads |
| Registration Certific<br>Downloads<br>Apply to De-register<br>Manuals | to                                  |                                         |                   |                 |                |

#### PRIVATE EMPLOYMENT AGENCIES MODULE

#### A) HOW TO SIGN UP/REGISTER AS A PRIVATE EMPLOYMENT AGENCY

 Log in to your NEAIMS Account through <u>www.neaims.go.ke</u> and click on the Employment Agencies Signup as shown below

#### Figure 36: Sign Up for Employment Agencies

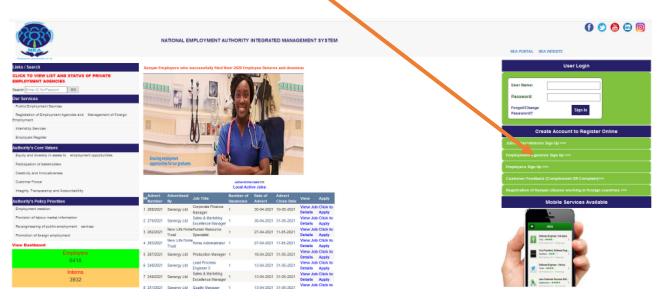

- ii. After sign up, log in with the created credentials
  - Click on register menu after logging in.
  - Enter the agency details in Section A(Employment Agencies details) and B (Physical Location)
  - An applicant is expected to fill all the sections of the form, attach required documents which should be in PDF format.
  - Photos should be in JPEG format

#### Figure 37: Agencies Registration

| National E                   | Imployment Authori               | ity-IMS                  |                   |                 |      |
|------------------------------|----------------------------------|--------------------------|-------------------|-----------------|------|
|                              | Imployment constructives for all |                          |                   |                 |      |
|                              |                                  |                          |                   | _               |      |
| Register Renewal HOME        | Migrants Verancy Decia           | aration M                | igrants Placement | Change Password | Help |
|                              | LOYMENT AGENCIES REGISTR         | ON                       | Registration S    | itatus: Draft   |      |
| Section A: Employment Agen   | cies Details                     |                          |                   |                 |      |
| Employment Agency Name:      | System Test Agency               | Company Registartion No: | 12345             |                 |      |
| Company Registration Date:   | 10-03-2019                       | Company KRA PIN:         | P123456789A       |                 |      |
|                              |                                  |                          |                   |                 |      |
| Postal Address:              | 10122                            | Postal Town:             | Nairobi           |                 |      |
| Postal Code:                 | 00400                            | Office Telephone No:     | 0722233445        |                 |      |
| Office Cellphone no:         | 0722123456                       | Email Address:           | systems@gmail.com |                 |      |
| Website:                     | Www.systems.co.ke                |                          |                   |                 |      |
|                              |                                  |                          |                   |                 |      |
| Section B: Physical Location |                                  |                          |                   |                 |      |
| County:                      | Nairobi V                        | Town:                    | Nairobi           |                 |      |
| Road:                        | Koinange                         | Street:                  | Kcinange          |                 |      |
| Buildings                    | GPO                              | × Floor:                 | 3rd floor         |                 |      |
| Building:                    |                                  |                          | 310 1001          |                 |      |
| Room No:                     | 001                              |                          |                   |                 |      |
|                              |                                  |                          |                   |                 |      |
| Type of Employment Services: | Foreign Recruitment              | ~                        |                   |                 |      |

- Scroll down to select the type of employment services
- Click on the save button
- Fill section C (details of Directors of employment).

## Figure 38: Details of physical location and directors

| Postal Code:                  | 00400               | Office Telephone No:              | 0722233445        |
|-------------------------------|---------------------|-----------------------------------|-------------------|
|                               |                     |                                   |                   |
| Office Cellphone no:          | 0722123456          | Email Address:                    | systems@gmail.com |
| Website:                      | Www.systems.co.r    |                                   |                   |
| Section B: Physical Location  |                     |                                   |                   |
| County:                       | Nairobi             | Town:                             | Nairobi           |
| Road:                         | Koinange            | Street:                           | Koinange          |
| Building:                     | GPO                 | × Floor:                          | 3rd floor         |
| Room No:                      | 001                 |                                   |                   |
| Type of Employment Services:  | Foreign Recruitment | Save                              |                   |
| Local Director Shareholding(% |                     | Foreign Director Shar             | eholding (%). 0   |
| No ID/Passport FullName       | Nationality         | -<br>Highest Level                |                   |
|                               | Select Nation:      |                                   |                   |
|                               |                     |                                   |                   |
|                               |                     | ;                                 | Move Next         |
|                               | ©Copy               | right 2018 - NEA - All Rights Res | erved             |

• Click Move next button when done.

- Fill in the section D (Employment Agencies)
- Fill in section E ( Employment Agency documents) by attaching the documents mentioned.
- Fill in Section F by attaching the directors/HRM Managers documents

#### **Figure 39: Document Attachment**

|     | lator I Ranowal I                 | Migrants Vacancy D | oclaration              | I       | Migranta Placomo | nt I             | Cherry Password | _1 |
|-----|-----------------------------------|--------------------|-------------------------|---------|------------------|------------------|-----------------|----|
|     | EMPL tion D: Employment Agencies  | OYMENT AGENCIES DO | CUMENT ATTACHM          | ENTS    |                  |                  |                 |    |
|     | ployment Agency Name:             |                    | Company KF              | A PIN:  | P123458          | 789A             |                 |    |
|     | tion E: Employment Agency Docu    | mente              |                         |         |                  |                  |                 |    |
| 8   | Documents To Attach               | ments              | Attachr                 | nents() |                  | Action           |                 |    |
| 1.  | Article and Memorandum Of Incon   | poration           |                         |         | Browse.          | Save             |                 |    |
| 2.  | Company Registration Certificate  |                    |                         |         | Brouse .         | Save             |                 |    |
| 3.  | List of Current Directors (CR12)  |                    |                         |         | Browne           | Save             |                 |    |
| 4.  | Tax Compliance Certificate(KRA)   |                    |                         |         | Browse           | Save             |                 |    |
| 5.  | Valid County Gov't License        |                    |                         |         | Browse           | Save             |                 |    |
| 6.  | Valid Lease/Tenancy Agreement     |                    |                         |         | Browne           | Save             |                 |    |
|     | tion F: Attachment of Directors/I | IOM Manager Docume | ate                     |         |                  |                  |                 |    |
| No  | DPasson FullName                  | Nationality        | Highest Level Of Educat |         | (Decks           | ssional/Training | Action          | _  |
| ND. | IOPassjon Polivane                | sense and          | regress cava of castal  | ion -   | mate             | sona nareg       | A0001           | _  |

• Click on the Submit Application Button

*Note:* Private Employment Agencies are able to establish the Status of their application and License from the dashboard when they Log In to the NEAIMS Account.

#### B) RENEWAL OF LICENSE

- This is to assist to renew and view the renewal status.
- The applicant is expected to fill all the sections of the form, attach required documents which should be in PDF format.
- Photos should be in JPEG format

#### **Figure 40: Renewal Status**

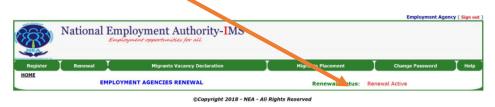

#### C) MIGRANTS VACANCY DECLARATION

The sub menu contains the Application for Demand Letter Approval Form, A Licensed Agency is expected to fill, upload a copy of the demand letter/job order then

submit it for approval by NEA

• Click on the menu migrants vacancy declaration

#### Figure 41: Migrant Vacancy Declaration Window

|                               |                                                                |      | Employme           | nt Agency ( Sign out ) |
|-------------------------------|----------------------------------------------------------------|------|--------------------|------------------------|
| National                      | l Employment Authority-IMS<br>Employment opportunities for all |      |                    |                        |
| Register Renev                | awal I Migrants Vacancy Declar                                 | atio | Migrants Placement | <b>Help</b>            |
| Capture Demand Letter Details |                                                                |      |                    |                        |
| Draft Demand Letter Details   |                                                                |      |                    |                        |
| Demand Letter Approval Status |                                                                |      |                    |                        |
| Capture New Vacancy/Advert    |                                                                |      |                    |                        |
| Draft Adverts                 |                                                                |      |                    |                        |
| Edit/Review Adverts           |                                                                |      |                    |                        |
| Update Advert Status          |                                                                |      |                    |                        |
| Cancel Adverts                |                                                                |      |                    |                        |
| View Active Adverts           |                                                                |      |                    |                        |
| View All Adverts              |                                                                |      |                    |                        |

©Copyright 2018 - NEA - All Rights Reserved

#### i) Capture Demand letter details

- Fill in the recruitment details as in section A below
- Attach the demand letter

• Click on save button to save.

#### Figure 42: Recruitment details capture

| jater Renewal                      | Higrants Vacancy Declaration | Higrante Plac                        | zenent I | Change Password |
|------------------------------------|------------------------------|--------------------------------------|----------|-----------------|
| ak ,                               | PPLICATION FOR MIGRANT WORK  | ER RECRU THENT APPROVAL              |          |                 |
| Section A: Recruitment Detail      |                              |                                      |          |                 |
| Employment Agency Name:            |                              | En loyment Agency Reg No:            | 12345    |                 |
| Migrants Employer Name:            |                              | Hi rants Employer Postal<br>Ad ress: |          |                 |
| Migrants Employer Postal<br>Town:  |                              | Pristal Code :                       |          |                 |
| Office Telephone No:               |                              | C fice Mobile no:                    |          |                 |
| Email Address:                     |                              | V ebsite:                            |          |                 |
| Migrant Employer Country:          | Select Nationality ~         | uilding:                             |          |                 |
| Migrant Employer Physical<br>Town: |                              | nad:                                 |          |                 |
| Street:                            |                              | Demand Letter Ref No:                |          |                 |
| Attach Demand Letter:              | Browse                       |                                      |          |                 |

- After Saving, Fill in section B; Migrant recruitment demand letter occupation categories
- Click on the execute icon to validate and save
- The click on submit application button as below;

#### Figure 43: Demand letter capture

| mployment Agency Name:                         |                        |                            | Employment              | Agency Reg No          | R: 1234             |                    |                            |   |
|------------------------------------------------|------------------------|----------------------------|-------------------------|------------------------|---------------------|--------------------|----------------------------|---|
| ligrants Employer Name:                        | Testing                |                            | Higrants Er<br>Address: | nployer Postal         | 123                 |                    |                            |   |
| ligrants Employer Postal<br>own:               | test                   |                            | Postal Code             | 1                      | 12 45               |                    |                            |   |
| ffice Telephone No:                            | 1234                   |                            | Office Mobil            | e no:                  | 1 345678            |                    |                            |   |
| mail Address:                                  | 123@kml                |                            | Website:                |                        |                     |                    |                            |   |
| ligrant Employer Country:                      | Egypt                  | V                          | Building:               |                        | building            |                    |                            |   |
| ligrant Employer Physical<br>own:              | Town                   |                            | Road:                   |                        | road                |                    |                            |   |
| treet:                                         | Street                 |                            | Demand Let              | ter Ref No:            | 12334               |                    |                            |   |
| ttach Demand Letter:                           |                        | Save                       |                         |                        |                     |                    |                            |   |
|                                                |                        |                            |                         |                        |                     |                    |                            |   |
|                                                |                        | Contraction and the second |                         |                        |                     |                    |                            |   |
| ection B: Migrant Recruitme                    | nt Demand Letter Occup | Gender<br>Mole             |                         | City) Solary<br>123450 | Working Hours       | Contract Period    | Qualification<br>Declarate | 5 |
| ic Category                                    | Job Tite               | Gender                     | Viscancies)<br>1        |                        | Working Hours<br>8. | Contract Period 4  | 4                          |   |
| Is Collegory<br>Information Technology Manager | Job Tills<br>Frankger  | Gender<br>Male             | Viscancies)<br>1        |                        | Warking Hours       | Contract Period 4. | Doctorate                  | > |

• You will receive a message of successful submission as below.

Figure 44: Successful Submission message

| Employment Agency Name:            |                                                                                                    |                                  | Employ           | yment Agenci              | Reg lo: |               |                 |                              |   |     |
|------------------------------------|----------------------------------------------------------------------------------------------------|----------------------------------|------------------|---------------------------|---------|---------------|-----------------|------------------------------|---|-----|
| Migrants Employer Name:            | Testing                                                                                                    |                                  | Migran           | its Employer<br>is:       | Post    | 1234          |                 |                              |   |     |
| Migrants Employer Postal<br>Town:  | test                                                                                                    |                                  | Postal           | Code :                    |         | 12345         |                 |                              |   |     |
| Office Telephone No:               | 1234                                                                                                    |                                  | Office           | Mobile no:                |         | 12345678      |                 |                              |   |     |
| Email Address:                     | 123@lest                                                                                                    |                                  | Websit           | lei                       |         |               |                 |                              |   |     |
| Migrant Employer Country:          | Egypt                                                                                                    |                                  | Buildin          | ig:                       |         | building      |                 |                              |   |     |
| Migrant Employer Physical<br>Town: | Town                                                                                                    |                                  | Road:            |                           |         | road          |                 |                              |   |     |
| Street:                            | Street                                                                                                    |                                  |                  |                           |         | ×             |                 |                              |   |     |
| Attach Demand Letter:              |                                                                                                    | This site say<br>The migrant Rec | ruitment applica | tion submitted s          |         |               |                 |                              |   |     |
|                                    |                                                                                                    |                                  |                  |                           |         |               |                 |                              |   |     |
| Cartion R- Minrash Decevilterat    | with a manufacture of the second second second second second second second second second second second second s | the Occupation Cab               | Save             |                           |         |               |                 |                              |   |     |
| Section 8: Migrant Recruitme       |                                                                                                    |                                  | egories          | conception States         | _       | Modern Hours  | Frontes-Housed  | Custication                  | _ | 120 |
| Section B: Migrant Recruitme       | ant Demand Let                                                                                                  | tter Occupation Cate             | egories          | carcon (0y) Enter<br>1234 |         | Working Hours | Contract Period | Constituation<br>Desteration |   | ×   |
| No Catagory                        | Job Tite                                                                                                    | Groot<br>Male                    | egories          |                           |         |               |                 |                              |   | ×   |

Copyright 2018 - NEA - All Rights Reserved

ii) Draft Demand Letter Detail

Draft letter details will appear in the window as below waiting for approval from the

employment officer

### Figure 45: Draft Application window

| Ê          | National Em     | ployment A       | uthority-IMS       |            |           | Employment A    |   |
|------------|-----------------|------------------|--------------------|------------|-----------|-----------------|---|
| Regi<br>ck | Ister Renewal I |                  | acancy Declaration | Migrants I | Placement | Change Password | Ι |
|            |                 | INT HORRER RECRO | ATTENT AFFROMAL    |            |           |                 |   |

©Copyright 2018 - NEA - All Rights Reserved

### iii) Demand Letter Approval Status

The status of the demand letter will appear as below.

### **Figure 46: Draft Approval Status**

| -             | and the second second s | 1.00     |                  | 1.11             |           |                    | Employment Age                   | icy ( aigh |
|---------------|----------------------------------------------------------------------------------------------------|----------|------------------|------------------|-----------|--------------------|----------------------------------|------------|
| $\mathcal{A}$ | Salario Nation                                                                                                    | nal Em   | ployment         | Author           | ity-IMS   |                    |                                  |            |
| $\sim$        | TY I                                                                                                    | Emp      | loyment opportun | vities for all   |           |                    |                                  |            |
| N             | NEA.                                                                                                    |          |                  |                  |           |                    |                                  |            |
| -             |                                                                                                    | T        |                  |                  |           | T T                |                                  | T          |
|               |                                                                                                    |          |                  |                  |           |                    |                                  |            |
|               | Register Renew                                                                                                    | al 🗼     | Migrani          | ts Vacancy Decla | aration   | Migrants Placement | Change Password                  |            |
| ack           | 5                                                                                                    |          |                  |                  |           | Migrants Placement | Change Password                  | н          |
| ack           | APPLICATION FOR MI                                                                                                    | GRANT WO | RKER RECRUIT     | IENT APPROV      | AL Status |                    |                                  |            |
| ick           | 5                                                                                                    |          |                  |                  |           | Migrants Placement | Change Password Approval Remarks | Viev       |

©Copyright 2018 - NEA - All Rights Reserved

### iv) Capture New Vacancy/Advert

- This will only be populated once you have got approval of the demand letter.
- If you don't have approval, you will get a message as below.

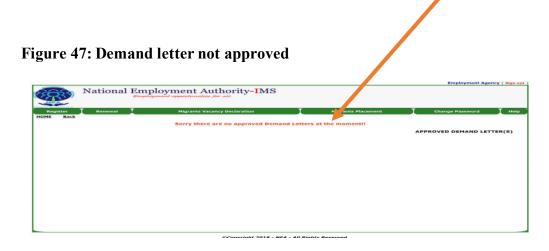

- If you have approvals
- Click on the link to create an advert and upload

### Figure 48: Approved demand letter window

| 33    | Natior | al Employn          | nent Authority-IMS           |                                 |                     |
|-------|--------|---------------------|------------------------------|---------------------------------|---------------------|
| ister | Renewa | e I                 | Migrants Vacancy Declaration | Migrants Placement              | Change Password     |
| Back  |        |                     |                              |                                 |                     |
| Baci  | \$     |                     | APPROVED DEMA                | AND LETTER(S)                   |                     |
| _     |        | Occupation Code Occ |                              | AND LETTER(S)<br>Number of Vaca | incies              |
| _     |        |                     |                              |                                 | Click to Cr. Advert |
| _     | / ID   | 035413              | cupation Job Title           |                                 |                     |

### Figure 49 Capture New Vacancy/Advert

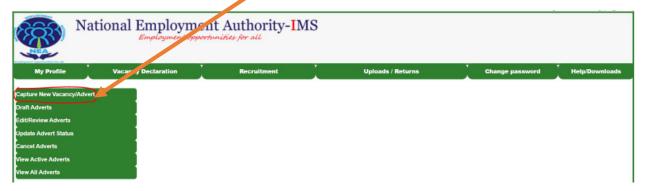

### Figure 50: Vacancy Declaration Ferm

| OME Back                                 | ,                 | VACANCY DEC          | CLARATION FOR                   | M (NEA 6B)                        |  |
|------------------------------------------|-------------------|----------------------|---------------------------------|-----------------------------------|--|
| VACANCY INFOR                            | MATION            |                      |                                 |                                   |  |
|                                          |                   |                      |                                 |                                   |  |
|                                          |                   | c                    | lick here to View Draft . Ivert | 1                                 |  |
| KRA PIN:                                 | P051094522S       |                      |                                 | Advert Number:                    |  |
| Position/Vacancy Name:                   |                   |                      |                                 |                                   |  |
|                                          |                   | C                    | lick To Generate Advert Numbe   | ar                                |  |
| Area of Study                            |                   | <u> </u>             |                                 |                                   |  |
| #Advert Number A                         | ea Of Study Code  | Area of Study        | Course                          |                                   |  |
| #                                        |                   | Select Area Of Study | Select Course                   | ✓ Save                            |  |
| Highest Award/Qualification<br>required: | Select Award ~    |                      |                                 | Number of<br>Vacancies/Positions: |  |
| Occupation:                              | Select Occupation | n Name               |                                 | Vork Place:                       |  |
| Report to/Contact Person:                |                   |                      |                                 |                                   |  |

### v) Uploaded adverts

This menu is to view uploaded adverts

### vi) Draft Adverts

This menu is to filter the adverts which are still drafts

### vii)Edit/Review Adverts

This menu is to help with editing and reviewing adverts

### viii) Updates advert status

### Figure 51: Status of advert updates

| ##     Advert Number     Occupation     Number Vacancies       1     8/2019     Human Resource Assistant     5     Viex Advert Details       2     6/2019     Data Entry     10     Viex Advert Details       3     5/2019     Electrician     5     Viex Advert Details       4     4/2019     Cashier     100     Viex Advert Details       5     3/2019     Accountant     5     Viex Advert Details       6     2/2019     A/C Technician     10     Viex Advert Details | 1     8/2019     Human Resource Assistant     5     Yiew Advert Details       2     6/2019     Date Entry     10     Yiew Advert Details       3     5/2019     Electrician     5     Yiew Advert Details       4     4/2019     Cashier     100     Yiew Advert Details       5     3/2019     Accountant     5     Yiew Advert Details       6     2/2019     A/C Technician     10     Yiew Advert Details | ME Bac | k             |                          | /acancy Declaration |                     | Migrants Placement | Change Passwor | d Hel |
|----------------------------------------------------------------------------------------------------|----------------------------------------------------------------------------------------------------|--------|---------------|--------------------------|---------------------|---------------------|--------------------|----------------|-------|
| 2     6/2019     Data Entry     10     Yaee Advert Details       3     5/2019     Electrician     5     View Advert Details       4     4/2019     Cashier     100     View Advert Details       5     3/2019     Accountant     5     View Advert Details       6     2/2019     A/C Technician     10     View Advert Details                                                                                                    | 2     6/2019     Data Entry     10     View Advert Details       3     5/2019     Electrician     5     View Advert Details       4     4/2019     Cashier     100     View Advert Details       5     3/2019     Accountant     5     View Advert Details       6     2/2019     A/C Technician     10     View Advert Details                                                                               | #4     | Advert Number | Occupation               | Numb of Vacancies   |                     |                    |                |       |
| 3     5/2019     Electrician     5     Mew Advert Details       4     4/2019     Cashier     100     Mew Advert Details       5     3/2019     Accountant     5     Mew Advert Details       6     2/2019     A/C Technician     10     Mew Advert Details                                                                                                    | 3     5/2019     Electrician     5     View Advert Details       4     4/2019     Cashier     100     View Advert Details       5     3/2019     Accountant     5     View Advert Details       6     2/2019     Ar/C Technician     10     View Advert Details                                                                                                    | 1      | 8/2019        | Human Resource Assistant | 5                   | View Advert Details |                    |                |       |
| 4     4/2019     Cashler     100     Yene Advert Details       5     3/2019     Accountant     5     Yene Advert Details       6     2/2019     A/C Technician     10     Yene Advert Details                                                                                                    | 4     4/2019     Cashier     100     View Advert Details       5     3/2019     Accountant     5     View Advert Details       6     2/2019     A/C Technician     10     View Advert Details                                                                                                    | 2      | 6/2019        | Data Entry               | 10                  | View Advert Details |                    |                |       |
| 5 3/2019 Accountant 5 View Advert Details<br>6 2/2019 A/C Technician 10 View Advert Details                                                                                                    | 5 3/2019 Accountant 5 View Advert Details<br>6 2/2019 A/C Technician 10 View Advert Details                                                                                                    | з      | 5/2019        | Electrician              | 5                   | View Advert Details |                    |                |       |
| 6 2/2019 A/C Technician 10 Wiew Advert Details                                                                                                    | 6 2/2019 A/C Technician 10 View Advect Details                                                                                                    | 4      | 4/2019        | Cashier                  | 100                 | View Advert Details |                    |                |       |
|                                                                                                    |                                                                                                    | 5      | 3/2019        | Accountant               | 5                   | View Advert Details |                    |                |       |
| $\diamond$                                                                                                    | 43                                                                                                    | 6      | 2/2019        | A/C Technician           | 10                  | View Advert Details |                    |                |       |
|                                                                                                    | 0                                                                                                    |        |               |                          |                     |                     |                    |                |       |
|                                                                                                    |                                                                                                    |        |               |                          |                     |                     |                    |                |       |

©Copyright 2018 - NEA - All Rights Reserved

### ix) Cancel adverts

This Menu is to view the cancelled adverts

### x) View active adverts

This is to view active adverts

### xi) View all adverts

This menu allows you to view all adverts advertised through the NEAIMS system

### Figure 52: All adverts list

| Advert Number         Vacancy/Position         Number of Vacancies           8/2019         Human Resource Assistant         5         Edit the Advert           6/2019         Data Entry         10         Edit the Advert           5/2019         Electrician         5         Edit the Advert           4/2019         Cachier         100         Edit the Advert           3/2019         Accountant         5         Edit the Advert           2/2019         Accountant         10         Edit the Advert           2/2019         Accountant         10         Edit the Advert |
|----------------------------------------------------------------------------------------------------|
| 6/2019         Data Entry         10         Editor Advect           5/2019         Electrican         5         Editor Advect           4/2019         Cachier         100         Editor Advect           3/2019         Accountent         5         Editor Advect           3/2019         Accountent         5         Editor Advect           2/2019         A/C Technician         10         Editor Advect                                                                                                    |
| Sr2019     Electrician     S     Edit the Advert       4/2019     Cashler     100     Edit the Advert       3/2019     Accountant     S     Edit the Advert       2/2019     A/C Technician     10     Edit the Advert                                                                                                    |
| 4/2019     Cashlor     100     Edit the Advert       3/2019     Accountant     5     Edit the Advert       2/2019     A/C Technician     10     Edit the Advert                                                                                                    |
| 3/2019         Accountant         5         Edit the Advest           2/2019         A/C Technician         10         Edit the Advest                                                                                                    |
| 2/2019 A/C Technician 10 Edit the Advant                                                                                                    |
|                                                                                                    |
|                                                                                                    |
|                                                                                                    |

©Copyright 2018 - NEA - All Rights Reserved

### D) MIGRANTS PLACEMENT

- Click the migrant placement menu
- The window with submenus will appear as below.

### Figure 53: Migrants Placement window

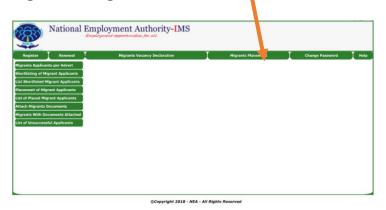

### i) Migrant Application Per Advert

• Click on the menu

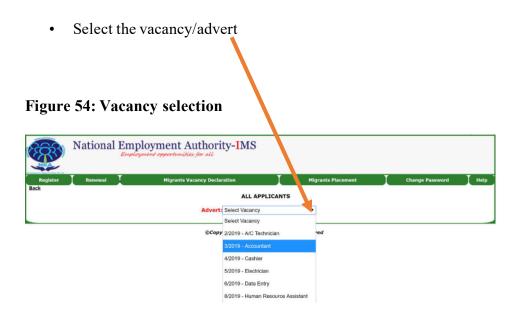

• Click on the vacancy/advert to view the details

Figure 55: Details of the migrants per advert

|         | 3            | Nationa                               |        | nployme         | nt Authority-IMS                           |                                                                             |                 |        |
|---------|--------------|---------------------------------------|--------|-----------------|--------------------------------------------|-----------------------------------------------------------------------------|-----------------|--------|
| Registe | w            | Renewal                               | Ι      | Nig             | anta Vacancy Declaration 🔶                 | Migranta Placoment                                                          | Change Password | I Help |
| lack    |              |                                       |        |                 | ALL APPLIC<br>Advert: 5/2019 - Electrician | ANTS                                                                        |                 |        |
|         | Nation<br>ID | Full Names                            | 9      | iender MabileNo | Qualification                              |                                                                             |                 |        |
| 1       | :            | <mark>КІАЈ</mark><br>КАВ <sub>Ю</sub> | ' EY N | 0               |                                            | ECTRONIC ENGINEERING TECHNOLOGY (PC<br>OMA IN ELCTRICAL ENGINEERING (POWER) |                 |        |

Copyright 2018 - NEA - All Rights Reserved

### ii) Shortlisting of Migrant Applicants

- Select the shortlisting menu
- Select the advert to shortlist
- View applicant profile
- Under Action, select "Click to shortlist" or "Not shortlisted"

### Figure 56: Shortlisting window

| Ť  | RY)      | Nationa    | al Empl | ploym    | ent Authority-IMS<br>portunities for all     |                    |                 |              |
|----|----------|------------|---------|----------|----------------------------------------------|--------------------|-----------------|--------------|
| Re | gister   | Renewal    | Ι       | )        | Higrants Vacancy Declaration                 | Hey onts Placement | Change Pa       | assword 🗼 He |
|    |          |            |         |          |                                              |                    |                 |              |
|    |          |            |         |          | SHORTLISTING<br>Advert: 5/2019 - Electrician |                    |                 |              |
| 94 | National | Full Names | Gender  | MobileNo |                                              | ,                  | View<br>Profile | Action       |

Copyright 2018 - NEA - All Rights Reserved

### SHORTLISTING

|                                |            |        | A           | Advert: | 217/2021 - ICT Officer 🗸 🗸                                                                           |                        |                                       |
|--------------------------------|------------|--------|-------------|---------|----------------------------------------------------------------------------------------------------|------------------------|---------------------------------------|
| ## <mark>National</mark><br>ID | Full Names | Gender | MobileNo    | Qualif  | ication                                                                                              | View Profile           | Action                                |
| 1                              |            | М      | · · · · · · |         | elor of Science (Computer Security and Forensics); Primary<br>ation; Secondary/High School Education | View Applicant Profile | Click to Shortlist Not<br>Shortlisted |

### iii) List shortlisted migrant applicants

- Click on the menu
- Select the advert you want to view shortlisted applicants
- Under Action, you can click to cancel the shortlisting

### **Figure 57: Shortlisted applicants**

| R   | ž         | ) N            | Jational   | Employe | oymei    | nt Authority-IMS                                                         |                           |           |                                 |
|-----|-----------|----------------|------------|---------|----------|--------------------------------------------------------------------------|---------------------------|-----------|---------------------------------|
| Reg | ist       | er I           | Renewal    | I       | Migr     | rants Vacancy Declaration                                                | <b>Nigrants Placement</b> | Change Pi | assword 🛛 H                     |
| k   |           |                |            |         |          | SHORTLISTED APPL                                                         | ICANTS                    |           |                                 |
|     |           |                |            |         |          | Advert: 5/2019 - Electrician                                             | •                         |           |                                 |
| -   | <i>00</i> | National<br>ID | Full Names | Gender  | MobileNo | Qualification                                                            |                           |           | stion                           |
| - 1 | 1         |                | KAD!       | M       | 07       | CERTIFICATE IN ELECTRICAL AND ELECT<br>TELECOMMUNICATION OPTION): DIPLOM |                           |           | Click to Cancel<br>Shortlisting |

#### ©Copyright 2018 - NEA - All Rights Reserved

### SHORTLISTED APPLICANTS

|    |             | Adver      | t 217/2 | 021 - ICT Officer | $\bigcirc$    |        |        |
|----|-------------|------------|---------|-------------------|---------------|--------|--------|
| ## | National ID | Full Names | Gender  | MobileNo          | Qualification | Status | Action |

### iv) Placement of Migrant Applicant

- Click on the menu
- Select the advert you want to do a placement

• Under Action, "Click to appoint" or "click not to place" to do placement

# Figure 58: Placement of Shortlisted Applicants

# PLACEMENT OF SHORTLISTED APPLICANTS Advert: Select Vacancy

©Copyright 2018 - NEA - All Rights Reserved

### v) List of Placed Migrant Applicants

- Click on the Menu
- Select the advert to view placed applicants
- Under Action, ''click to cancel placement'' to revoke the placement

### **Figure 59: Placed Applicants**

| 2   | Ş          | <b>5</b> ) *   | ational    | Employ | nent opport | nt Authority-IMS                                                                                                    |          |                                 |
|-----|------------|----------------|------------|--------|-------------|----------------------------------------------------------------------------------------------------|----------|---------------------------------|
| Reg | ist        | er I           | Renewal    | I      | Migr        | ants Vacancy Declaration I Nigrants Uscement                                                                                                    | Change I | Password Hel                    |
|     |            |                |            |        |             | PLACED/APPOINTED APPLICANTS Advert: 5/2019 - Electrician                                                                                             |          |                                 |
|     | <b>a</b> 0 | National<br>ID | Full Names | Gender | MobileNo    | Qualification                                                                                                    | Remarks  | Motion                          |
|     | 1          | : .            | KIA'       | м      | 071         | CERTIFICATE IN ELECTRICAL AND ELECTRONIC ENGINEERING TECHNOLOGY<br>(POWER AND TELECOMMUNICATION OPTION), DIPLOMA IN ELCTRICAL<br>ENGINEERING (POWER) |          | Click to<br>Concel<br>Placement |

# PLACED/APPOINTED APPLICANTS

#### ©Copyright 2018 - NEA - All Rights Reserved

### vi) Attach Migrants Documents

- Click on the menu
- Select on the advert
- Under Action, "Click to Attach Documents" to attach migrants documents.

### Figure 60: Attachment of migrant document window.

| ŝ        | Ř    | N              |            |        |          | nt Authority- <mark>I</mark> MS                                          |                    |                 |
|----------|------|----------------|------------|--------|----------|--------------------------------------------------------------------------|--------------------|-----------------|
| Regi     | iste | r I            | Renewal    | Į –    | Migr     | ants Vacancy Declaration                                                 | Migrants Placement | Change Password |
| <u>k</u> |      |                |            |        |          | PLACED/APPOINTED A                                                       | PLICANTS           |                 |
|          |      |                |            |        |          | Advert: 5/2019 - Electrician                                             | •                  |                 |
| ,        | ***  | National<br>ID | Full Names | Gender | MobileNo | Qualification                                                            |                    | Action          |
|          | 1    |                | KIA        | M      | 07       | CERTIFICATE IN ELECTRICAL AND ELECT<br>TELECOMMUNICATION OPTION); DIPLOM |                    |                 |

©Copyright 2018 - NEA - All Rights Reserved

### vii) Migrants with documents attached

This menu is to view the list of migrants with documents attached successfully

### viii) List of unsuccessful applicants

| Register | Renewal | Migrants Vacancy Declaration | Migrants Placement      | Create Users | Change Password | Help |
|----------|---------|------------------------------|-------------------------|--------------|-----------------|------|
| Back     |         |                              | UNSUCCESSFULL APPLICANT | e .          |                 |      |
|          |         |                              |                         | 5            |                 |      |
|          |         | A                            | dvert: Select Vacancy   |              |                 |      |
|          | UN      | SUCCESSFL                    | JLL APPL                | ICANTS       |                 |      |
| A        | dvert:  | Select V                     | acancy                  | $(\sim)$     |                 |      |
|          |         |                              |                         |              |                 |      |
|          |         |                              |                         |              |                 |      |

This menu is to view the list of unsuccessful applicants.

©Copyright 2018 - NEA - All Rights Reserved

ix) Additional Pages used by Primate Employment Agencies to process migrant workers

Migrant Workers who Have Passed Attestation

| Register Renewal | Migrants Vacancy Declaration | Migrants Placement       | Create Users | Change Password | Help |
|------------------|------------------------------|--------------------------|--------------|-----------------|------|
| Back             |                              |                          |              |                 |      |
|                  | PLA                          | CED AND PASSED AT STATIC | ON:          |                 |      |
|                  | Ac                           | vert: Select Vacancy     |              |                 |      |

Confirm Migrant Received By Foreign Agency/Employer

|   | - List | t of Migrant wor | kers to confirm R | NATIO<br>Received by Foreign | NAL/ALIEN |                 | s rch           | ALL     |          |             |        |
|---|--------|------------------|-------------------|------------------------------|-----------|-----------------|-----------------|---------|----------|-------------|--------|
|   |        | Full Name        | Natioanl ID       | Passport No                  | JobTitle  | Contract Period | Contract End On | Country | Employer | Departed On | Action |
|   |        |                  |                   |                              |           |                 |                 |         |          |             |        |
| Ľ |        |                  |                   |                              |           |                 |                 |         |          |             |        |

Migrant Worker Employment Status

| ΓL | ist of Migrant w | orkers to confiri | NA<br>m Received by Fore | TIONAL/A |                 | Search          | ALL     |          |             |        |
|----|------------------|-------------------|--------------------------|----------|-----------------|-----------------|---------|----------|-------------|--------|
|    | W Full Name      | Natioanl ID       | Passport No              | JobTitle | Con. nct Period | Contract End On | Country | Employer | Departed On | Action |
|    |                  |                   |                          |          |                 |                 |         |          |             |        |
|    |                  |                   |                          |          |                 |                 |         |          |             |        |

- E) CHANGING PASSWORD
- Click on the change password menu
- Enter the old password
- Enter the new password
- Confirm the new password
- Click on the change password button.

### Figure 61: Change Password window

| R        | National Employ                                                     | ment Authority IMS                                                                                          |                     |                 |    |
|----------|---------------------------------------------------------------------|----------------------------------------------------------------------------------------------------|---------------------|-----------------|----|
| Register | Renewal                                                             | Migrants Vacz cy Declaration                                                                                | Migrants Placement  | Change Password | Ţн |
|          | Old Password:<br>New Password:<br>Confirm Password:<br>Change Passw | Bask CH4 GGE PASSWORD FORM Type Yor Current Password Type Yor New Password Forfirm Your New Password Cancel | Exit                |                 |    |
|          |                                                                     | ©Copyright 2018 - NEA - J                                                                                   | All Diable Decement |                 |    |

### Figure 62 Other Submenus in Help/Downloads Menu

The Submenus underlined in red below enables an employer to view Draft Adverts, Edit/Review Adverts, Update Advert Status, to Cancel Adverts, view Active Adverts and to View All Adverts

| <b>()</b> N                                                                                                    | ational Employmen<br>Employment opport | nt Authority-IMS<br>runifies for all |                   |                 |                |
|----------------------------------------------------------------------------------------------------|----------------------------------------|--------------------------------------|-------------------|-----------------|----------------|
| My Profile                                                                                                    | Vacancy Declaration                    | Recruitment                          | Uploads / Returns | Change password | Help/Downloads |
| Capture New Vacancy/Adv<br>Draft Adverts<br>Edit/Review Adverts<br>Update Advert Status<br>Cancel Adverts<br>View Active Adverts<br>View All Adverts | ert                                    |                                      |                   |                 |                |

### JOB SEEKERS/INTERNS MODULE

### A) HOW TO SIGN UP AS A JOB SEEKER /INTERN

i) Log on to <u>www.neaims.go.ke</u> on your Mozilla, Google Chrome or Internet Explorer to open NEAIMS home page.

### Figure 63 : Job Seekers/Intern Sign Up

| 2003                                                                                 |                                                                                                    | 1 🕤 🕲 🕞                                                                                                    |
|--------------------------------------------------------------------------------------|----------------------------------------------------------------------------------------------------|----------------------------------------------------------------------------------------------------|
|                                                                                      | NATIONAL EMPLOYMENT AUTHORITY INTEGRATED MANAGEMENT SYSTEM                                                                                                    | NEA PORTAL NEA WEBSITE                                                                                          |
| Links / Search                                                                       | Kenyan Employers who successfully filed their 2020 Employee Returns and downloss                                                                                                    | User Login                                                                                                    |
| CLICK TO VIEW LIST AND STATUS OF PRIVATE<br>EMPLOYMENT AGENCIES                      |                                                                                                    | User Name:                                                                                                    |
| Search: Enter ID No Passport 00                                                      |                                                                                                    |                                                                                                    |
| Our Services<br>Public Employment Services                                           |                                                                                                    | Password:                                                                                                    |
| Registration of Employment Agencies and Management of Foreign                        |                                                                                                    | Porgot/Change Sign In<br>Password?                                                                              |
| Employment                                                                           |                                                                                                    | the second second second second second second second second second second second second second second second se |
| Internship Services                                                                  |                                                                                                    | Create Account to Register Online                                                                               |
| Employers Register                                                                   |                                                                                                    | JobSeekersihiterns Sign Up >>>                                                                                  |
| Authority's Core Values<br>Equity and divenity in assess to employment opportunities |                                                                                                    | Employment Agencies: Sign Up 100                                                                                |
| Paricipation of stakeholders                                                         | Basing explorment approximate a second second s                                                                                                    |                                                                                                    |
| Creativity and Innovativeness                                                        |                                                                                                    | Employers Sign Up XXX                                                                                           |
| Customer Pocusi                                                                      | Lative Origin Later 274                                                                                                    | Customer Feedback (Complement DR Complain)***                                                                   |
| Integrity, Transparancy and Accountability                                           | Local Active Jobs                                                                                                    | Registration of Kenyan citizens working in foreign countries 200                                                |
| Authority's Policy Priorities                                                        | Advert Advertised Job Tele Namber of Date of Advert View Apply<br>Namber By Job Tele Vacancies Advert Close Date                                                                                                    | Mobile Services Available                                                                                       |
| Employment creation                                                                  | 1 265/2021 Sameray Ltd Corporate Thence 1 30-04-2021 10-05-2021 View Job Click to<br>Details Apply                                                                                                    |                                                                                                    |
| Provision of labour market information                                               | 2 275/2021 Savergy Ltd Sales & Marketing 1 30-04-2021 31-05-2021 View Job Click to<br>Excelerce Hanager 1 30-04-2021 31-05-2021 Details Apply                                                                                                    |                                                                                                    |
| Re-engineering of public employment services                                         | New Life HomeHuman Resource 1 77 of 2021 (Life 2021)                                                                                                    | / · · · ·                                                                                                    |
| Promotion of foreign employment                                                      | I TATAT Speciality update to the speciality of the special special spe | Solume Tapleon, Advisor                                                                                         |
| View Dashboard<br>Employers                                                          | ITIST UNIXER ADDA                                                                                                    | Ver President, Enforce Org.                                                                                     |
| 6418                                                                                 | s zevrčuči savený Lod Prisovačno Malager 1 18-08-2021 31-05-2021 Despis Apply<br>Despis Apply                                                                                                    | the Francesco Ch Uniter age                                                                                     |
| Interns                                                                              | e 249/2021 Senergy L30 Engineer 5 1 13-04-2021 31-05-2021 Details Apply                                                                                                    | Marian Mariana Salara                                                                                           |
| 3932                                                                                 | 7 2482021 Samergy Ltd Soles & Marieting 1 13-04-2021 31-05-2021<br>Excellence Itanager 1 13-04-2021 31-05-2021                                                                                                    | Anno Laterer Streem Int.                                                                                        |
|                                                                                      | 8 2510021 Samerov Lid Basiliv Manager 1 (3-04-2021 31-05-2021 Werw Job Click to                                                                                                    | Contrast to interest                                                                                            |

- ii) Click on Job Seekers/Interns Sign Up as shown in Image 1 above
- iii) Key in details in the fields provided and click on Signup as shown in Image 2Below
- iv) Click OK on the dialogue window on successful signup,
- v) To log in, click on the NEA logo to go back to the Home page then key in your User Name (National ID number) and your Password as shown in Image 3 below.
- vi) Click on Sign In

| NATIONAL EMPLOYMENT AUTHORITY INTEGRATED MANAGEMENT SYSTEM                                                                                                    | User Login                                            |  |
|----------------------------------------------------------------------------------------------------|-------------------------------------------------------|--|
| UbdSeckers/Interns Sign Up       Nationally:     Seen Markanity       Nationally:     Seen Markanity       Nationally:     Seen Markanity       Probassie:     Probassie:       Othermenes:     Probassie:       Probassie:     Probassie:       Othermenes:     Probassie:       Probassie:     Probassie:       Probassie:     Probassie:       Probassie:     Probassie:       Probassie:     Probassie:       Probassie:     Probassie:       Probassie:     Probassie:       Probassie:     Probassie: | User Name:<br>Password:<br>Forgot/Change<br>Password? |  |

### B) HOW TO CREATE/EDIT YOUR PROFILE

- i. Click on create/edit profile form to edit your registration type as Jobseeker/Intern.
- ii. Continue editing your profile and click on save;
- iii. Make sure to select the registration type in section 1: Basic Details

### Figure 64: Profile capture form

|                                   | 👖 My Profile 📘 Renewa              | al 👖 Vacancies 👖 St       | atus Of Job Applied | Counselling | Change Pa |
|-----------------------------------|------------------------------------|---------------------------|---------------------|-------------|-----------|
| 0                                 | JOBSEEKERS/INTER                   | RNS PROFILE CAPTURE FORM  |                     |             |           |
| SECTION 1: BASIC                  | DETAILS:                           |                           |                     |             | 7         |
| Registration                      | Intern T                           | Registration No:          |                     |             |           |
| Type:<br>Nearest NEA<br>Office:   | NEA Headquarters Kasarani - Nairob |                           | •                   |             |           |
| Nationality :                     | Australia                          | Kenya National ID/Alien   | ID 12345678         |             |           |
| Passport No:                      |                                    | Surname                   | System              |             |           |
| IrstName                          | Test                               | OtherNames                | Testing             |             |           |
| Gender                            | ® M ◎ F                            | Date of Birth             | 02-09-2019          |             |           |
| Mari als Status:                  | Single V                           | Email:                    | makabongo@gma       | il.com      |           |
| Mobile                            | 070000000                          | County:                   | Mombasa             | ▼           |           |
| Sub-Cour y                        | KISAUNI V                          | Ethnicity                 | Pokomo              | •           |           |
| NEXT OF KIL PA                    |                                    |                           |                     |             |           |
| Next Of Kin Nar                   |                                    | Relationship:             | Parent              | -           |           |
|                                   | oile No: 071111111                 |                           |                     |             |           |
| Next of Kill Hot                  |                                    |                           |                     |             |           |
| Any Disability?                   | ● Yes ● No                         |                           |                     |             |           |
| Preferred Sector<br>of Internship | Any Sector                         | Preferred County For Inte | ernship Machakos    | •           |           |
| or internship                     |                                    |                           |                     |             |           |
|                                   | GOOD CONDUCT DETAILS:              |                           |                     |             |           |
|                                   | ood Conduct No: 123456             | Date of Iss               | 02-09-2019          |             |           |

iv. Click on Save

- v. Then click on Move Next button to capture Academic/Education details
- vi. Select Institution Type from the drop-down list, Indicate the Institution Name, Select Area of Study, Course, and Award from the drop-down list, Indicate the Certificate No, Indicate the Start and graduation date (Use system calendrer) then click on Save.
- vii. Repeat the same process as indicated in (vi) above to capture other academic/education/training/professional qualifications in Section 'B' and 'C',

viii. Complete Section 'D' and 'E' as you save each record then click on 'Move Next'Figure 65: Sections of Capture form

| Create/Edit Prof                                                         | ile 🚺 My Pr                    | ofile 🚶 Re                                 | enewal V                                       | /acancies 🚺 Statu                             | s Of Job Applie              | bd         | Cou              | inselling   | Change P                 |
|--------------------------------------------------------------------------|--------------------------------|--------------------------------------------|------------------------------------------------|-----------------------------------------------|------------------------------|------------|------------------|-------------|--------------------------|
|                                                                          | ATION NO: INT/20               | 19/09/3                                    |                                                | INTERNS PROFILE CAPT                          |                              |            | NATIONA          | AL/ALIEN IC | D: 12345678              |
| Institution Type                                                         | Institution Name               | Area Of Stu                                | ıdy                                            | Course                                        | Award                        |            | Certificate No   | Start Date  | Graduation Act           |
| TVET                                                                     | Test                           | Agriculture, I<br>Environment              | Food Science,<br>t & Related                   | Bachelor of Agricultural Educa<br>& Extension | tion K.C.S.E C               | ertificate | 1234             | 03-09-2019  | 02-09-2019 Edi           |
| Select Inst Type 🔻                                                       |                                | Select Area                                | a Of Study 🔻                                   | Select Course                                 | <ul> <li>Select A</li> </ul> | ward 🔻     | 1234             |             | s                        |
| CTION C: TRAIN<br>Institution Type<br>Select Inst Type V                 | ING/PROFESSION                 | AL QUALIFIC<br>Area Of Stud<br>Select Area | dy                                             | Course<br>Select Course                       | Award<br>V Select            | t Award 🔻  | Certificate No S | Start Date  | Completion<br>Date Actio |
| Institution Type                                                         | Institution Name               | Area Of Stud                               | dy                                             |                                               |                              |            | Certificate No S | Start Date  | Dute                     |
| Institution Type<br>Select Inst Type •<br>ECTION D: WORI                 | Institution Name K EXPERIENCE: | Area Of Stud                               | dy<br>Of Study •<br>Nature Of Work             |                                               |                              | t Award 🔻  | Certificate No S | Start Date  | Execute                  |
| Institution Type<br>Select Inst Type ▼<br>ECTION D: WOR                  | Institution Name K EXPERIENCE: | Area Of Stud                               | dy<br>Of Study ▼                               |                                               |                              | t Award 🔻  |                  | Start Date  | Execute                  |
| Institution Type<br>Select Inst Type •<br>ECTION D: WORI                 | Institution Name K EXPERIENCE: | Area Of Stud                               | dy<br>Of Study •<br>Nature Of Work             |                                               |                              | t Award 🔻  |                  | Start Date  | Execute                  |
| Enstitution Type<br>Select Inst Type<br>ECTION D: WORI<br>Coca Cola Comp | Institution Name K EXPERIENCE: | Area Of Stud                               | dy<br>Of Study<br>Nature Of Work<br>IT Support |                                               |                              | t Award 🔻  |                  | Start Date  | Execute                  |
| Enstitution Type<br>Select Inst Type<br>ECTION D: WORI<br>Coca Cola Comp | Institution Name K EXPERIENCE: | Area Of Stud                               | dy Of Study  Nature Of Work IT Support TWO):   |                                               |                              | t Award    |                  | Start Date  | Execute                  |

ix. Click on submit Application Button to submit for verification

| igure 66: Applic    | cation Submis                              | sion                 |                                               |             | Test System ( Sign out |
|---------------------|--------------------------------------------|----------------------|-----------------------------------------------|-------------|------------------------|
| National            | Employment Au<br>Employment opportunities, | thority-IMS          |                                               |             |                        |
| Create/Edit Profile | My Profile Renewal                         | Vacancies            | Status Of Job Applied                         | Counselling | Change Password        |
| HOME                | CONGRATULATI<br>You have Successfu         |                      | ystem, Test Testing<br>SHIP Application form. |             |                        |
| Click subr          | nit application down here                  | e to submit your app | plication for verification and pla            | cement      |                        |
|                     | Submit                                     | Application          | )                                             |             |                        |

©Copyright 2018 - NEA - All Rights Reserved

**Note:** A feedback message will be sent to your email and mobile phone after verification and approval of your registration by respective NEA Officers.

C) HOW TO RESET YOUR PASSWORD

### **Option 1**

v. Click on the forgot/reset password on the login screen

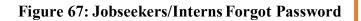

| (FERS)                             |  |  |  |  |
|------------------------------------|--|--|--|--|
| JOBSEEKERS/INTERNS SIGN IN         |  |  |  |  |
| National<br>ID:                    |  |  |  |  |
| Password:                          |  |  |  |  |
| Porgot Change Sign In<br>Password? |  |  |  |  |
| Create Account                     |  |  |  |  |

- vi. Key in the details on the password reset form
- vii. Click on the Reset Password button to finish the process.
- viii. The new password will be sent to your email address

### Figure 68: Password Reset Form Option 1

|                            | NT AUTHORITY                 | INTEGRATED MANAGEM                      | ENT SYSTEM |
|----------------------------|------------------------------|-----------------------------------------|------------|
| Employment reported to all | Indexed (D) Court            | ord Reset Form                          | h          |
|                            | Passport/Number:<br>KRA PIN: | Type Your TaxPIN                        |            |
|                            | First Name:<br>Sumame:       | ype Your FirstName<br>Type Your SurName |            |
| 1                          | Email:<br>Reset Password     | Type Your Email                         | Exit       |

### **Option 2**

ii. While Logged In, Click on Change Password as shown in Image 7 below,

| National Employment Authority-IMS |            |         |           |                       |             |                 |
|-----------------------------------|------------|---------|-----------|-----------------------|-------------|-----------------|
| Create/Edit Profile               | My Profile | Renewal | Vacancies | Status Of Job Applied | Counselling | Change Password |

- ix. Key in your Old and New Password as shown below,
- x. Click on Change Password to complete the password changes,
- xi. You will get a pop-up message telling you your password has been change successfully,
- xii. Log In with your new password to confirm the changes.

| Figure 69: Password F             | Reset Form Option 2        |                       |             |                 |  |
|-----------------------------------|----------------------------|-----------------------|-------------|-----------------|--|
| National Employment Authority-IMS |                            |                       |             |                 |  |
|                                   |                            |                       |             |                 |  |
| Create/Edit Profile My Profil     | Renewal Vacancies          | Status Of Job Applied | Counselling | Change Password |  |
|                                   | Back CHANGE PASSWORD FORM  |                       |             |                 |  |
| Old Password:                     | Type Your Current Password |                       |             |                 |  |
| New Password                      | Type Your New Password     |                       |             |                 |  |
| Confirm Parsword:                 | Confirm Your New Password  |                       |             |                 |  |
| Change Password                   | Cancel                     | Exit                  |             |                 |  |

### D) HOW TO APPLY FOR AN ADVERTISED JOB OPPORTUNITY

i. Type <u>www.neaims.go.ke</u> on your Mozilla, Google Chrome or Internet Explorer to open NEAIMS home page.

### E) OTHER LINKS ACCESSIBLE THROUGH THE NEAIMS HOME PAGE:

- 1. Customer Feedback (Complement OR Complain)
- 2. Registration Form for Kenyan Overseas Workers
- 3. Emergency Reporting Form For Kenyan Overseas Workers
- 4. Conference/Workshop/Sensitization Registration (Under Development)

### **REQUENTLY ASKED QUESTIONS**

### 1. What do I require to register as a Private Employment Agency?

An agency may be registered by the Director of Employment to carry out the business of a private employment agency if:-

- i. It is duly registered as a corporation under the Companies Act and fully owned by Kenyan citizens;
- ii. The directors have attained at least o- level certificate or its equivalent;
- iii. The manager is in possession of at least a degree in a business-related field from a university recognized in Kenya and relevant experience of at least three years;
- iv. It has a minimum paid up share capital of Kenya Shillings five million;
- v. It is licensed to carry out business within the county of intended operation;
- vi. It has a registered fully equipped physical office covering not less than 225 square feet;
- vii. It has a tax compliance certificate from the Kenya Revenue Authority;
- viii. It has executed a guarantee of Kenya Shillings five hundred thousand with a reputable bank or insurance agency in Kenya which shall be used for the purpose of repatriation, paying wages and other entitlements in the event of default by the agent or the employer;
- ix. All Directors have Police Clearance Certificates from the Directorate of Criminal Investigations which must be renewed after every twelve months from the date of issuance; and
- x. Is a member of an association of private employment agencies recognized by the Director of Employment.
- xi. Has executed a security bond of 1.5 million shillings with a reputable bank or insurance company
- xii. It makes a commitment to observe the provisions of the existing code of conduct for Recruitment Agencies

## 2. What documents do I require for registration as a Private Employment Agency ? *You Require:*

A written application for registration to operate a private employment agency together with-

- i. The duly filled prescribed form;
- ii. A certified copy of a certificate of incorporation;
- iii. A certified copy of academic and professional certificates of the manages and directors;
- iv. A copy of operating license from the relevant county authority;
- v. A duly signed valid lease or tenancy agreement authenticated by a commissioner for oaths;
- vi. Copies of identity cards or passports for all directors;
- vii. Two recent passport size photographs of the directors;
- viii. Valid police clearance certificates from the directorate of criminal investigations for the applicant or all directors.

### 3. Does the law limit the fees an employment agency may charge job seekers? *Yes*

Employment agencies my charge a fee for services offered. The fee must however be approved by the director of employment and must be within the legal provisions. Which indicates that the fee charged should not be more than one month's basic salary to be paid to the job seeker by the prospective employer.

In such a case, the applicants must be issued with an official receipt for the amount paid.

The receipt must be signed by the person who received the payment, and must show:-

- i. The name of the applicant,
- ii. The name and address of the employment agency,
- iii. The date and amount of the fee
- iv. The purpose of the fee or deposit.

### 5. Is an employment agency required to provide copies of contracts?

**YES.** Employment agencies must provide applicants with a copy of any contract entered between the employment agency and the applicant.

### 6. Which documents do a Job Seeker need before he/she travels and where do they get them from?

The documents needed before travel have been listed in the table 1 below, including where and how to obtain them

| What do I<br>require?              | Where Do I get It?                                                                                                  | How do I get It?                                                                                                    |
|------------------------------------|----------------------------------------------------------------------------------------------------|----------------------------------------------------------------------------------------------------|
| Valid Kenyan<br>Passport           | Director of Immigration<br>Services<br>• Nairobi – Nyayo<br>House<br>• Mombasa<br>• Kisumu – Re-<br>insurance Plaza | You require:-<br>Original Birth Certificate<br>National Identity Card<br>Two passport size-colored photographs<br>(Not photo me)<br>Filled application form<br>Police Clearance Certificate<br>Passport processing fee<br>To visit the office in person                                        |
| Original Birth<br>Certificate<br>, | Civil Registration<br>Department<br>District Registrar of<br>Births and Deaths                                      | You require:-<br>When a birth was registered when it occurred:-<br>acknowledgement of Birth Notification<br>(ABN)<br>Certificate fee<br>Record Amendment of fee if any<br>amendments are required.<br>When a birth was not registered when it<br>occurred:-<br>Filled birth registration forms |

### Table 1: Requirements Needed before leaving the country and where to get them

|                                    |                                                                                                    | Own original ID Card<br>School-leaving certificate<br>Baptismal card<br>For minors, parents ID/Cards<br>Clinic card, where available<br>Those in permanent and pensionable<br>employment, a letter from employer<br>showing date of birth in personal file.<br>Certificate fees is as follows:<br>Born before district was declared<br>compulsory registration – Kshs.50/=<br>Born after district was declared<br>compulsory registration – kshs.150/= |
|------------------------------------|----------------------------------------------------------------------------------------------------|----------------------------------------------------------------------------------------------------|
| Police<br>Clearance<br>Certificate | Nairobi CID Headquarters<br>along Kiambu Road                                                                       | You require:-<br>To present yourself in person<br>Copy of Identity Card<br>Kshs.1,000/=<br>V                                                                                                    |
| Valid contract<br>of service       | Employment Agent                                                                                                    | Your require:-<br>copy of Foreign Contract of Service Forms<br>(LD21) from the Ministry of Labor.                                                                                                    |
| Medical<br>Certificate             | Recognized medical<br>institution<br>A medical institution<br>specified by the<br>prospective employer<br>or agent. | Your require:-<br>Copy of Foreign Contract of Service forms<br>(LD 21) from Ministry of East African<br>Community, Labour and Social Protection.<br>Medical examination fees (depending on<br>institutions)                                                                                                    |
| Work Permit                        | Destination countries                                                                                               | You require to apply through respective embassies or agents.                                                                                                    |
| Travel/Visa                        | Embassies of Destination countries                                                                                  | You require:-<br>application<br>Passport                                                                                                    |

### CONCLUSION

The NEAIMS provides an effective and comprehensive approach to manage the public and foreign employment as well as offer the much-needed services to stakeholders in an efficient and effective way. The Authority encourages Employers, Job seekers and Private Recruitment Agencies (PRAs) to utilize the NEAIMS in accessing services. Employers can declare/advertise job opportunities, shortlist and recruit new employees through the NEAIMS portal free of charge. In terms of filling the annual employee returns, employers are informed that the system remains open for them to update/capture the list of employees anytime within the year. Job seekers are required to register and search for open job opportunities through NEAIMS and finally Private Recruitment Agencies are required to conduct all their activities through the portal.

National Employment Authority Seasons, Kasarani P.O Box 25780-00100 Nairobi-Kenya www.nea.go.ke